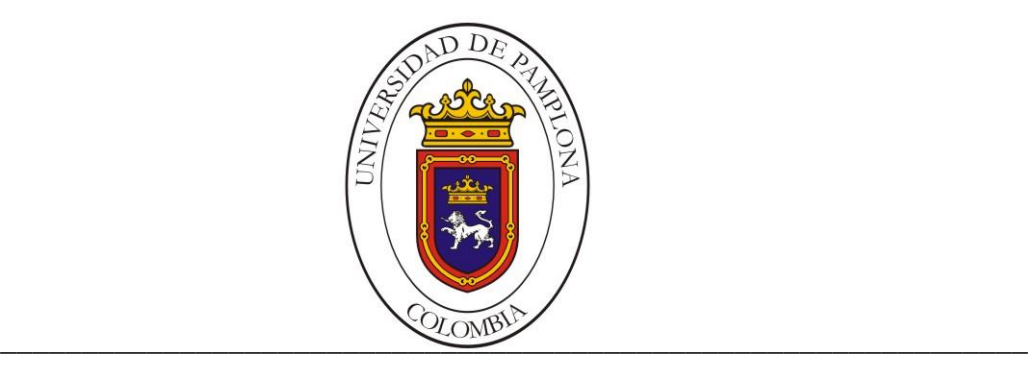

### **UNIVERSIDAD DE PAMPLONA FACULTAD DE INGENIERÍAS Y ARQUITECTURA DEPARTAMENTO DE INGENIERÍAS ELÉCTRICA, ELECTRÓNICA, SISTEMAS Y TELECOMUNICACIONES INGENIERIA ELECTRONICA**

# **TRABAJO DE GRADO PARA OPTAR EL TÍTULO DE INGENIERO ELECTRÓNICO**

**TÍTULO:**

**Desarrollo de un Modulo Electrónico multisensorial para la Detección de Contaminantes que permitan Medir la Calidad del Aire en Zonas Industriales Usando un UAV ENTERPRISE DJI MATRICE 100**

**Autor:**

**Jaiver Julián Arias Monroy**

**Director:**

**M.Sc. Diego A. Peláez Carrillo**

**Co-Director:**

**M.Sc. Víctor J. Vargas Sarmiento**

**PAMPLONA-COLOMBIA**

**NOVIEMBRE de 2019**

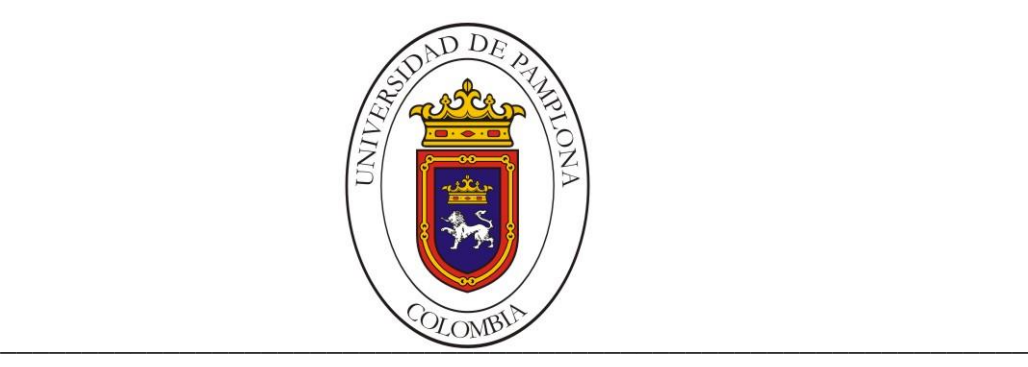

### **UNIVERSIDAD DE PAMPLONA FACULTAD DE INGENIERÍAS Y ARQUITECTURA DEPARTAMENTO DE INGENIERÍAS ELÉCTRICA, ELECTRÓNICA, SISTEMAS Y TELECOMUNICACIONES INGENIERÍA ELECTRÓNICA**

## **TRABAJO DE GRADO PARA OPTAR EL TÍTULO DE INGENIERO ELECTRÓNICO**

**TÍTULO:**

**Desarrollo de un Modulo Electrónico multisensorial para la Detección de Contaminantes que permitan Medir la Calidad del Aire en Zonas Industriales Usando un UAV ENTERPRISE DJI MATRICE 100**

**Autor:**

**Jaiver Julián Arias Monroy**

**Director:**

**M.Sc. Diego A. Peláez Carrillo Co-Director:**

**M.Sc. Víctor J. Vargas Sarmiento**

**JURADO CALIFICADOR:**

#### **PAMPLONA-COLOMBIA**

**\_\_\_\_\_\_\_\_\_\_\_\_\_\_\_\_\_\_\_\_\_\_\_\_\_\_\_\_\_\_\_\_\_\_\_\_\_\_\_\_\_\_\_\_\_\_\_\_\_\_\_**

**NOVIEMBRE de 2019**

# **AGRADECIMIENTOS**

Quiero agradecer primeramente a Dios por darme la fortaleza de cada día para llegar a este punto de mi vida donde me encuentro hoy y también darles las gracias a mi familia por haberme apoyado para que pudiera alcanzar este logro en especial mis padres Julio Arias y Nilfa Monroy, quienes han luchado incansablemente por sacarme adelante. Agradecer a mis hermanos Daniel y Franklin por la ayuda y el apoyo que siempre me han brindado.

También quiero agradecer en especial a mi compañera Karen rosas y mi motor de lucha mi hija Eilleen Arias y a mis amigos Gabriel peña, Ricardo Medina, Juan Gasca y Diego Peláez que me han ayudado para alcanzar este logro.

# **RESUMEN**

Este estudio se desarrolló un Modulo Electrónico multisensorial para la Detección de Contaminantes de la calidad del aire en zonas industriales lo cual es un problema de hace siglos que se ha estado presentando en zonas cercanas de urbanizaciones, donde puede considerarse un riesgo masivo de salud por la presencia de diferentes partículas en el ambiente por dichos factores, ya que actualmente se ha desarrollado campañas por diferentes administraciones para mejorar la calidad del aire. El monitoreo de compuestos volátiles contaminantes es implementado en un UAV (un vehículo aéreo no tripulado) con referencia Enterprise DJI matrice 100 se debe tener claro que estas nuevas tecnologías se deben implementar para un fin específico donde la creatividad del ser humano para poner en beneficio el uso de la tecnología para su bien, no tiene un límite, en la cual se establecen parámetros para el control de los índices indicados de contaminación estipulados por el ministerio de ambiente y desarrollo sostenible lo cual adopta la norma de calidad del aire ambiente. Por lo tanto, se incorporó un Modulo Electrónico multisensorial para la Detección de Contaminantes que permitan Medir la Calidad del Aire en Zonas Industriales Usando un UAV ENTERPRISE DJI MATRICE 100 para así él envió de transmisión y almacenamientos de datos con visualización en una interfaz gráfica para el fácil proceso de datos estadísticos de compuestos volatiles volátiles contaminantes para prevención de alerta temprana a los niveles de prevención establecidos por el ministerio de ambiente.

# **ABSTRACT**

This study is in a Multisensory Electronic Module for the Detection of Air Quality Pollutants in industrial areas, which has been a problem for centuries that has been occurring in nearby areas of urbanizations, where it can affect a massive health risk due to the presence of different particles in the environment due to these factors, since campaigns have currently been developed by different administrations to improve air quality. The monitoring of volatile pollutants is implemented in a UAV (an unmanned aerial vehicle) with reference Enterprise DJI Matrix 100, it should be clear that these new technologies must be implemented for a specific purpose where the creativity of the human being to benefit the The use of technology for its own good does not have a limit, which establishes parameters for the control of the indicated rates of contamination stipulated by the Ministry of Environment and Sustainable Development, which adopts the standard of ambient air quality. Therefore, a Multisensory Electronic Module for the Detection of Pollutants that modified Measure Air Quality in Industrial Areas was incorporated using a DJPR ENTERPRISE UAI MATRICE 100 UAV to send data transmission and storage with connection in a graphical interface for the Easy process of acquisition and identification of volatile contaminants for early warning prevention at the prevention levels established by the Ministry of Environment.

# **TABLA DE CONTENIDO**

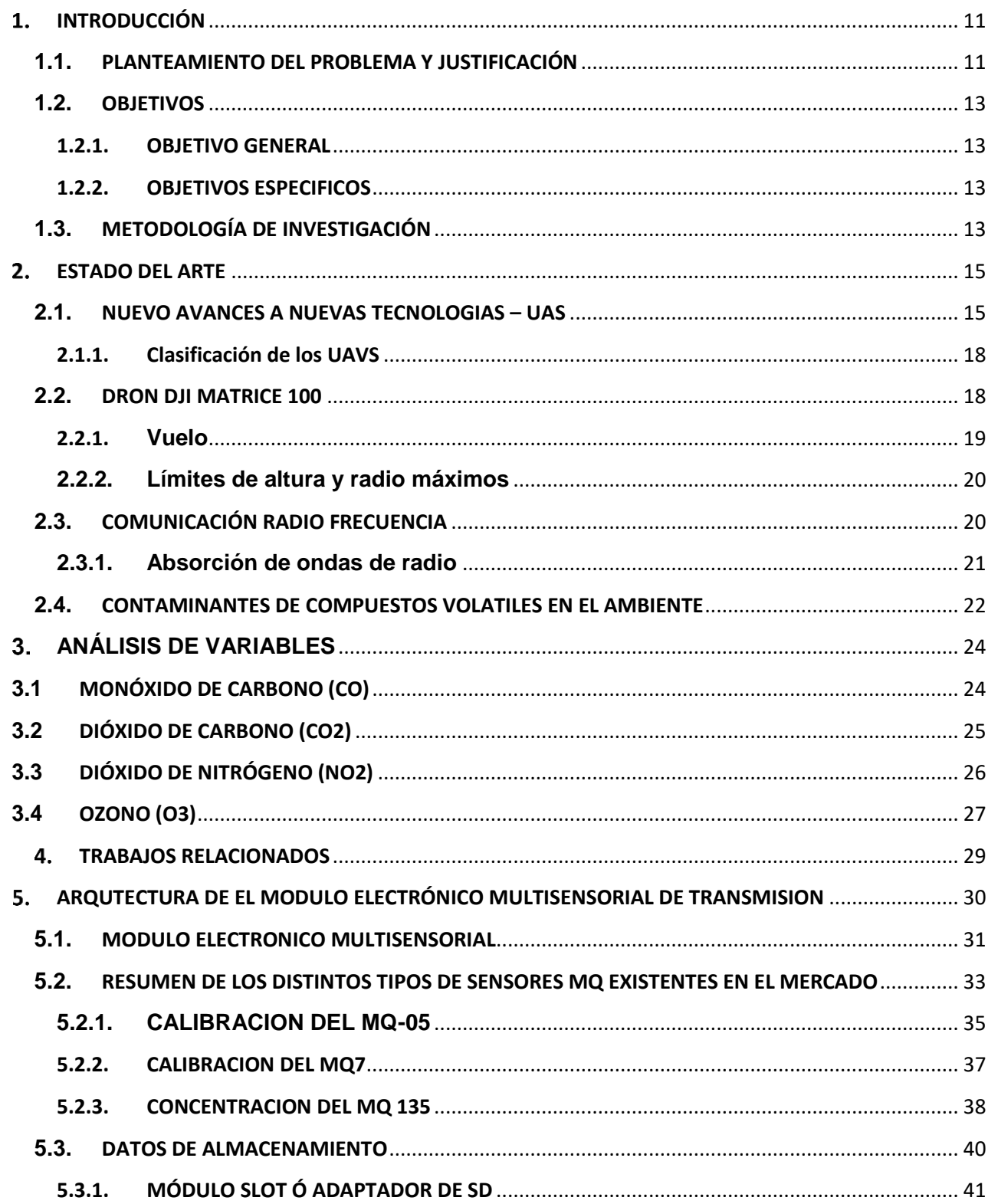

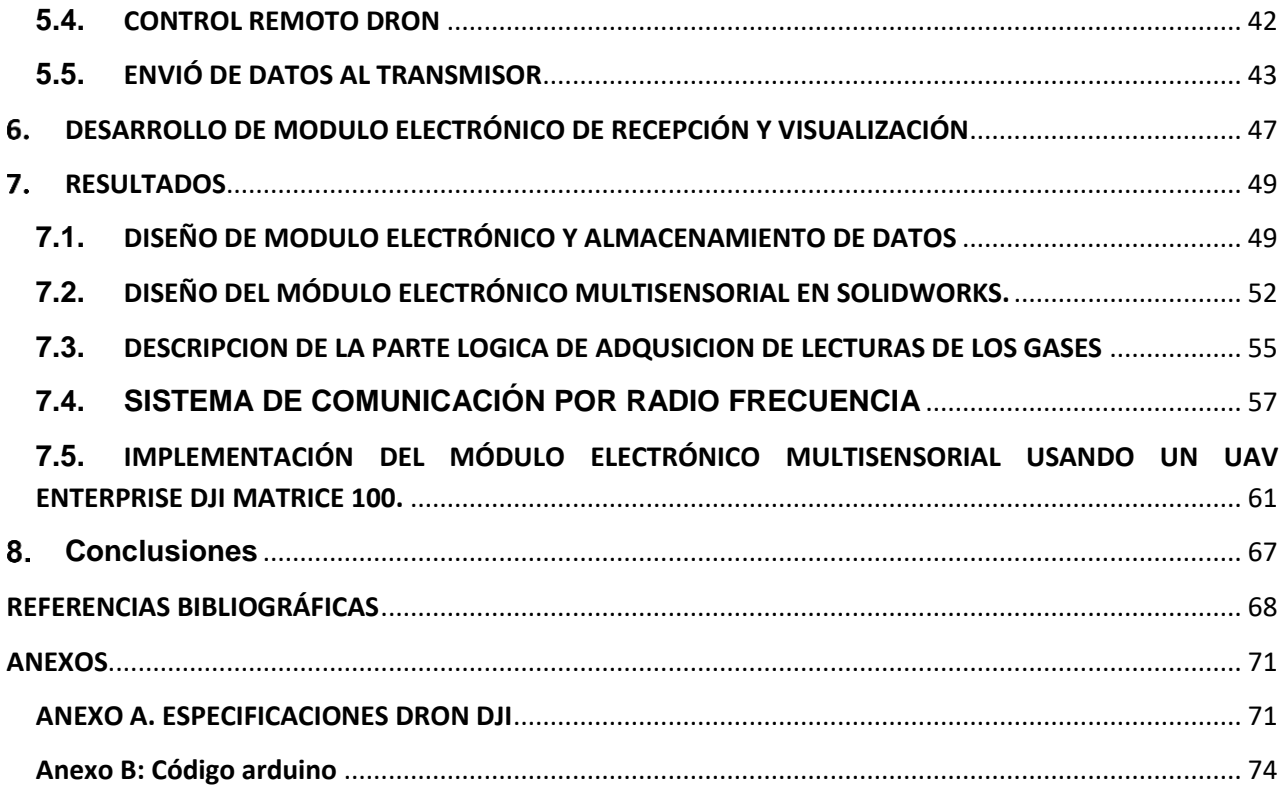

# **LISTA DE FIGURAS**

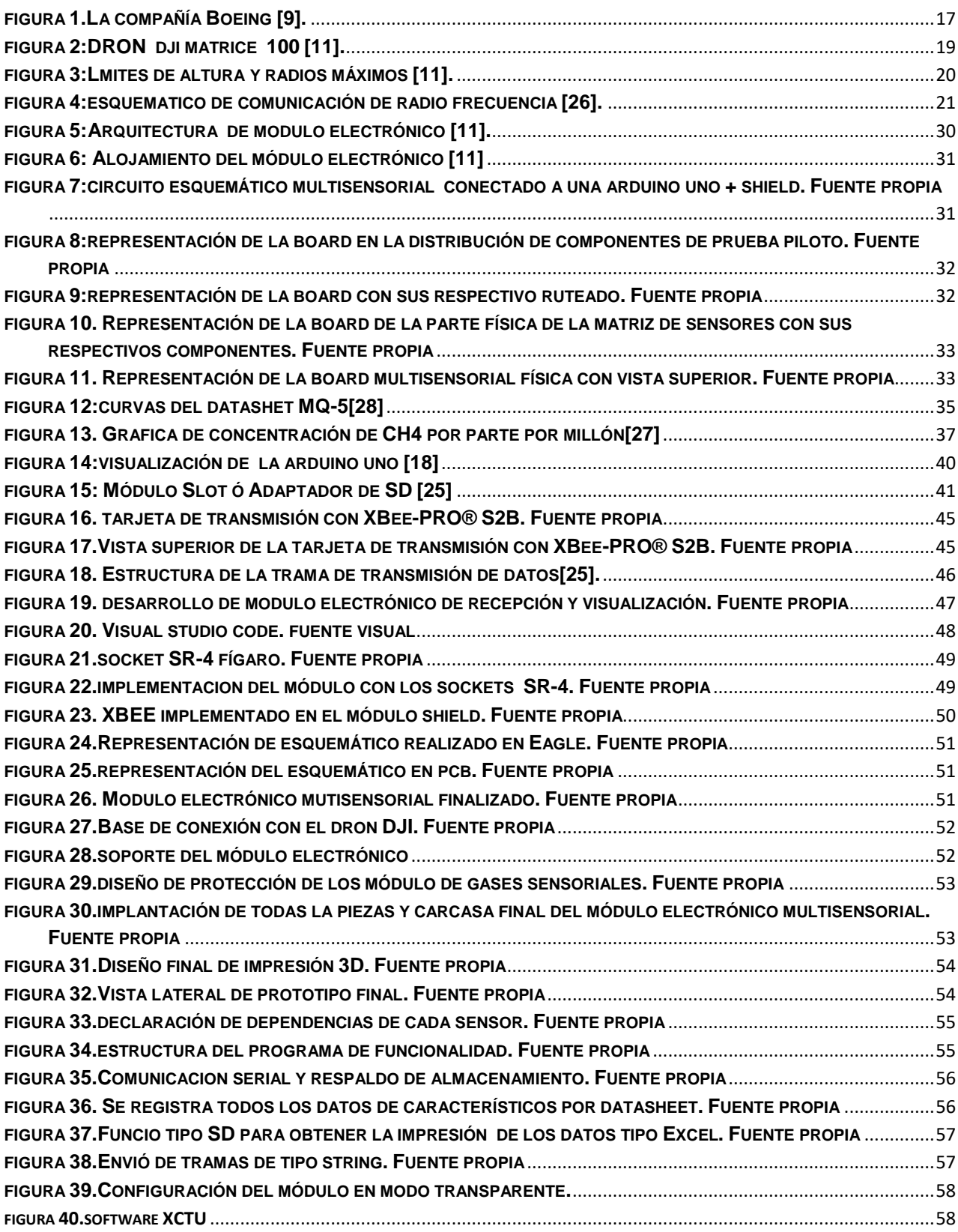

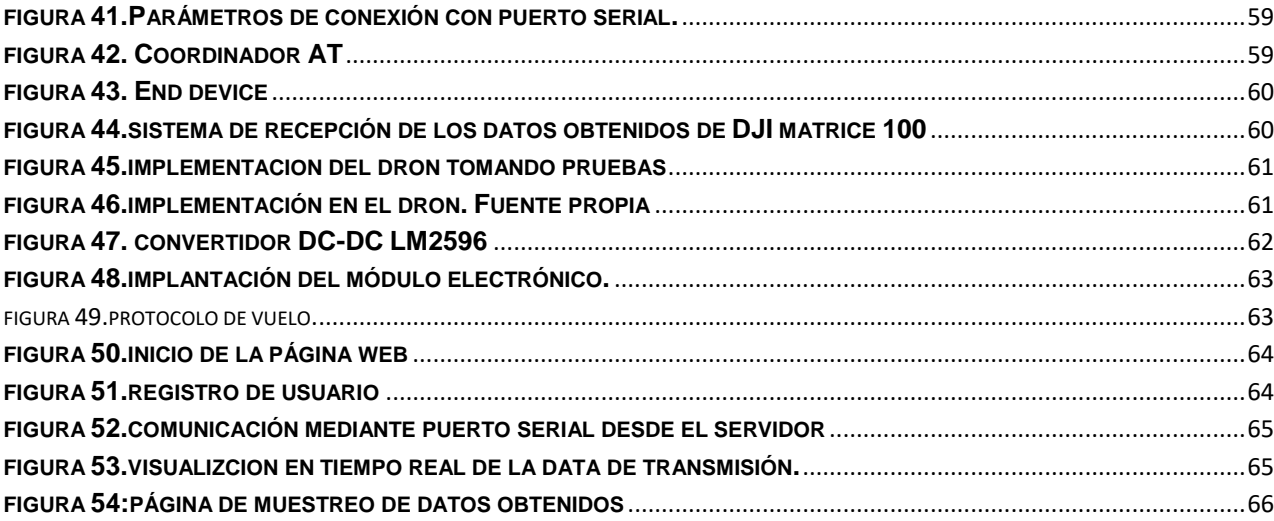

# **LISTA DE TABLAS**

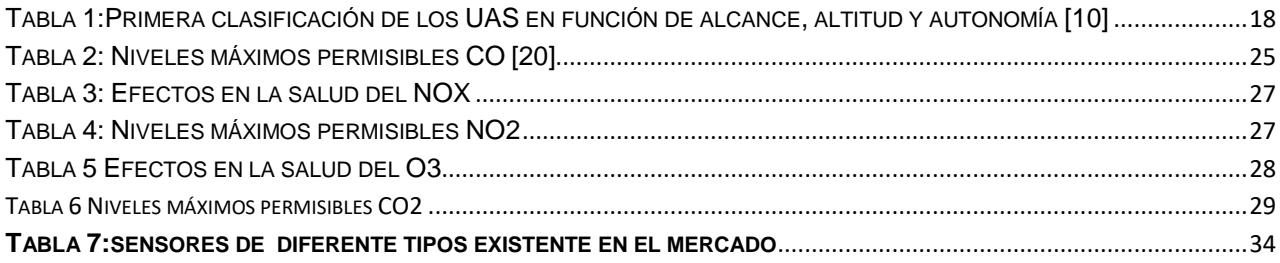

#### <span id="page-10-0"></span> $1.$ INTRODUCCIÓN

## <span id="page-10-1"></span>**1.1.** PLANTEAMIENTO DEL PROBLEMA Y JUSTIFICACIÓN

Los sensores de gas basados en óxidos semiconductores son dispositivos que presentan un cambio en la resistencia cuando son expuestos a ciertos gases, principalmente los denominados compuestos orgánicos volátiles (VOCs), En estos la conductividad cambia de acuerdo a los cambios de concentración, debido a la adsorción/desorción de oxígeno y la reacción entre el oxígeno superficial y los gases. Hoy en día, los sensores de gas son muy requeridos debido a su aplicación en diversas áreas como el monitoreo ambiental, la seguridad pública y doméstica, entre otras. Sin embargo, para la aplicación de estos sensores, es necesario encontrar alternativas cada vez más económicas, confiables y que no consuman tanta energía [1].

Krishna Persaud y George Dodd, realizaron la primera publicación relacionada con las narices electrónicas en 1982, orientaron sus estudios en entender los procesos del olfato biológico, utilizando un conjunto de sensores semiconductores de óxidos metálicos, y luego ampliaron su investigación a sensores basados en polímeros conductores, mientras que, el otro grupo propuso un aparato para detectar, identificar y medir una amplia variedad de productos químicos y mezclas transportadas por ferrocarriles, barcos y camiones [2].

Posteriormente en Japón se comenzó a investigar la frescura de los pescados utilizando matrices de sensores MOX (sensores semiconductores de óxido metálico). Por lo tanto, en los tres continentes se inició el desarrollo de la tecnología de matrices de sensores olfativos en los años 80 [3].

En el año 2010 el ministerio de ambiente y desarrollo sostenible adopto la política de prevención y control de la contaminación para establecer la normas de prevención y control de la contaminación atmosférica proveniente de actividades mineras, industriales y de transporte , en general darle un seguimiento constante de medición o monitoreo para impulsar la gestión de la calidad del aire en el corto, mediano y largo plazo , con el fin de alcanzar los niveles de calidad del aire adecuados para proteger la salud y el bienestar del ser humano[4].

Con eso en mente, el presente trabajo introduce el desarrollo donde se realiza el monitoreo de la calidad del aire la implementación en un UAV como una innovación, donde se implementa un módulo electrónico al punto de vista industrial, Aunque la mayoría de los trabajos respecto a los drones se enfocan sobre su empleo en contextos de guerra, otras vertientes han considerado su aplicación en estudios ambientales. Existen casos muy recientes sobre el tema: investigación de daños ocasionados por fenómenos meteorológicos severos; pesquisas arqueológicas en los Andes; vigilancia de volcanes en América Central. Teniendo en cuenta estos trabajos, y muchos otros que ya se están desarrollando, hay que considerar que los drones se podrían usar en innumerables situaciones y no solo para el control territorial [5].

Los acontecimientos suscitados en Londres en diciembre de 1952, en los cuales el clima adverso sumado al uso masivo de carbón en la combustión en hogares y fábricas, produjo una gran contaminación del aire, que ocasionó 4.000 muertes en cuatro días, 12.000 fallecimientos en los tres meses posteriores, aumento de casos de neumonía en un 300% [3]. Esto da inicio a investigación de monitoreo a los contaminantes de aire exterior que afectan la calidad del aire ambiente que han sido reconocidos por su potencial efecto negativo sobre la salud son seis: Ozono (O3), Dióxido de Azufre SO2, Dióxido de Nitrógeno (NO2), Monóxido de Carbono (CO), Material Particulado menor a 10 micras (PM10) y Material Particulado menor a 2,5 micras (PM2,5) [6].

Es por esto, lo cual se diseña un módulo electrónico para el monitoreo de compuestos volátiles con cumplimiento a la normativa del ministerio de ambiente y desarrollo sostenible para prevención y alerta temprana para la salud humana, por lo cual es implementado en dron (UAV) como innovación a nuevas tecnologías ya que pocos estudios con drones se han implementado en norte de Santander.

Con acompañamiento de la tecnología Arduino. Este trabajo se da en el contexto con enfoque de nuevas tecnologías y que trae como importantes desafíos la producción sobre-demanda y la personalización de productos en costos. En donde en Colombia se está implementando nuevas tecnologías lo cual se está empezando a sentir, este trabajo pretende fomentar e motivar a compañías y grupos de investigación a trabajar sobre nuevas tecnologías aplicadas a diferentes áreas de zonas industriales para la determinación de compuestos volátiles a lo que contribuyen a las empresas manufacturares a mejorar la eficiencia de los procesos y la calidad del aire para la salud humana. Además, este trabajo desea significar un aporte al crecimiento del programa de Ingeniería Electrónica de la Universidad de Pamplona.

Adicionalmente, esta investigación hace parte de un trabajo colaborativo entre los docentes y estudiantes del programa de Ing. Electrónica.

# <span id="page-12-0"></span>**1.2.** OBJETIVOS

### 1.2.1. OBJETIVO GENERAL

<span id="page-12-1"></span>Desarrollar un módulo electrónico multisensorial para la detección de contaminantes que permitan medir la calidad del aire en zonas industriales usando un UAV enterprise DJI matrice 100.

### 1.2.2. OBJETIVOS ESPECIFICOS

<span id="page-12-2"></span>Para atender al objetivo general del presente trabajo, han sido planteados los siguientes objetivos específicos:

- Diseñar un sistema de detección de compuestos volátiles portátil con capacidad de transmisión y almacenamiento de datos.
- Implementar del módulo sensorial en una plataforma de vehículo aéreo no tripulado y desarrollo de una metodología de adquisición de datos.
- Procesar la información adquirida por medio de técnicas estadísticas para el reconocimiento de patrones.
- Desarrollar una interfaz gráfica para el fácil proceso de adquisición e identificación de volátiles contaminantes en un prototipo electrónico sensorial implementado en una tarjeta programable.

# <span id="page-12-3"></span>**1.3.** METODOLOGÍA DE INVESTIGACIÓN

De acuerdo con Gil [7], el trabajo de investigación puede ser clasificado a partir de dos puntos de vista:

En cuanto a los objetivos – la investigación puede ser de tipo: exploratoria, descriptiva o explicativa. La investigación abordada en este trabajo encaja dentro del tipo de investigación exploratoria, ya que busca el desarrollo de un módulo electrónico multisensorial para la detección de contaminantes que permitan medir la calidad del aire en zonas industriales usando un UAV enterprise DJI matrice 100.Lo cual el diseño del módulo electrónico implementado en un UAV, transmite los datos obtenidos de los sensores donde son enviados a un sistema de comunicación que habilita los datos del proceso sobre una aplicación web. En este trabajo, se explora el uso de dicho protocolo de comunicación radio frecuencia para la transmisión de datos obtenidos del proceso desde Internet para aplicaciones de monitoreamiento remoto. Esto envuelve el desarrollo de un módulo electrónico entre las partes de comunicación, visualización con el usuario de los compuestos volátiles a sensar y la validación de todo el sistema a través de una aplicación web también desarrollada como parte de este trabajo. Como resultado final se tiene un prototipo de plataforma ciber-física para monitoreamiento remoto entre la comunicación obtenida de la relación de dron y el sistema de visualización.

En cuanto a los procedimientos técnicos - una investigación puede ser: bibliográfica, documental, experimental, de levantamiento o de investigación-acción. En relación a esta clasificación, la investigación descrita en este trabajo puede ser considerada como bibliográfica, dado que incluye una fundamentación teórica basada en una revisión de bibliografía sobre los principales tópicos envueltos no trabajo.

#### <span id="page-14-0"></span> $2.$ ESTADO DEL ARTE

Esta sección tiene como objetivo introducir al lector en los tópicos tratados y los principales trabajos relacionados.

# <span id="page-14-1"></span>**2.1.** NUEVO AVANCES A NUEVAS TECNOLOGIAS – UAS

Un sistema de aviones no tripulados es justamente eso: un sistema. Siempre debe ser considerado como tal. El sistema comprende una serie de subsistemas que incluyen la aeronave (a menudo denominada UAV o vehículo aéreo no tripulado), sus cargas útiles, la(s) estación(es) de control (y, a menudo, otras estaciones remotas), los subsistemas de lanzamiento y recuperación de aeronaves, en su caso, los subsistemas de apoyo, los subsistemas de comunicación, los subsistemas de transporte, etc.

En Europa, los pioneros de la aviación fueron los primeros en desarrollar los principios físicos de la aeronáutica y trataron de aplicarlos para probar diseños Viables volando modelos sin personas a bordo, los cuales podrían considerarse los primeros UAVs o RPAs de la historia. Los pioneros de la aviación de varios países del mundo mantuvieron una progresión común, evolucionando desde los planeadores hasta los vehículos aéreos no tripulados propulsados y posteriormente a los vuelos tripulados. Sufrieron, no obstante, una barrera tecnológica al no disponer de un motor suficientemente potente que pudiera aplicarse a sus diseños. Los ingenieros americanos fueron más eficaces y fueron capaces de superar dicho obstáculo, siendo los primeros en realizar un vuelo tripulado propulsado por un motor [8].

Es necesario no obstante mencionar a Nikola Tesla, a quien se considera creador del misil de crucero y de la aviación no tripulada. En 1898 inventó el "Teleautomaton": un vehículo naval capaz de moverse, detenerse, girar a izquierda o derecha y enviar diferentes señales de radio.

En 1912 la invención resurgió brevemente como prototipo de torpedo radiocontrolado. Sin embargo, Tesla no fue el único en desarrollar armas controladas remotamente. En 1888, el inventor irlandés Louis Brennan demostró que era posible controlar un torpedo por el río Meadway (Inglaterra) remotamente mediante un cable. Posteriormente, en 1908, el oficial de la artillería francesa René Lorin propuso una bomba voladora propulsada a reacción, similar al futuro V-1 alemán, que podía controlarse de forma remota mediante señales de radio.

Durante la Primera Guerra Mundial, la aviación convencional progresó rápidamente, mientras que la aviación no tripulada parecía obstaculizada por la falta de desarrollo tecnológico. Las barreras se encontraban en problemas de estabilización automática, control remoto y navegación autónoma. Elmer Ambrose Sperry fue la primera persona en resolver todos estos problemas sobre un avión no tripulado viable. Elmer Sperry realizó con éxito algunos experimentos con giróscopos para aplicaciones marítimas, que lo llevaron a desarrollar un giroestabilizador para un avión en 1909, aunque era demasiado pesado y mostró un funcionamiento mediocre. Apoyado por el pionero de la aviación Glenn Hammond Curtiss, mejoró su invento, que fue probado de nuevo en 1911. El sistema era mucho más pequeño y permitía controlar el avión en los tres ejes, acoplándolo a los mandos del avión por medio de servomotores. En 1914 ganó un premio en una exposición en Francia, incluyendo una invención anterior: un horizonte artificial primitivo [5].

En 1915 el inventor de sistemas de iluminación eléctrica, Peter Cooper Hewitt, se puso en contacto con Sperry para retomar las ideas de Tesla utilizando como base el dispositivo inventado por este último. En 1916 se llevó a cabo la primera demostración del dispositivo de Sperry para guiar un avión convencional, el Avión Automático Hewitt-Sperry, cuyo piloto despegó antes de conectar el piloto automático. Posteriormente el avión volaba una ruta programada y luego picaba. El piloto recuperaba la aeronave en ese momento mientras regresaba a la pista de aterrizaje.

En 1917 la Armada de EE.UU. financió la idea y entregó cinco hidroaviones "Curtiss N-9" para desarrollar el experimento. Paralelamente la Curtiss Aeroplane & Motor Company se embarcaron en la fabricación de fuselajes para torpedos aéreos no tripulados, entregando los primeros seis llamados Speed Scout a finales de 1917. El primer vuelo controlado con éxito de un avión no tripulado tuvo lugar finalmente el 6 de marzo de 1918, 14 años después del de los hermanos Wright. En octubre de 1918 fue equipado con catapultas. El posteriormente llamado CurtissSperry Aerial Torpedo era un biplano de madera no tripulado, con un peso de sólo 270 kg, incluyendo una carga útil de 136 kg y era impulsado por un motor Ford de 40 CV. El método de guiado hacia su objetivo era primitivo pero ingenioso. Una vez conocidos el viento y la distancia al objetivo, se calculaba la velocidad del motor requerida para alcanzar el objetivo. El avión se controlaba con un simple giróscopo teniendo, además, un barómetro aneroide disponible a bordo. Una vez alcanzada la velocidad calculada, las alas se separaban del fuselaje, dejándolo caer sobre el objetivo.

Los primeros sistemas desarrollados como armas de largo alcance (precursores de los actuales misiles de crucero) fueron dispositivos como el anteriormente citado torpedo aéreo americano de 1917, el torpedo aéreo Liberty Eagle, más conocido como Kettering "Bug" de 1918 y el blanco aéreo británico "AT", iniciado en 1914. "Kettering bug" era un biplano más ligero diseñado para transportar una carga útil de 82 kg, y tuvo un comportamiento similar al del torpedo Sperry. Por otro lado, el A.T. británico era un avión monoplano no tripulado radio-controlado y propulsado por un motor de 35 caballos de potencia.

El concepto de la serie A.T. sirvió para demostrar la viabilidad del uso de señales de radio como sistema de guiado para volar el avión a su destino. Sin embargo, ninguno de estos dispositivos fue desarrollado con éxito para ser utilizado con fines militares antes del final de la Primera Guerra Mundial. Aunque marcaron el comienzo de una nueva era tecnológica, los sistemas de orientación eran toscos y poco fiables. Durante la década de 1920 se reavivó el interés del ejército británico por los sistemas no tripulados, sobre todo por parte de la Royal Navy. De este modo fue desarrollado un avión monoplano capaz de transportar

un cargamento militar de 114 kg, siendo capaz de volar a una distancia de 480 kilómetros, y realizando su primer vuelo en 1927. Estaba equipado con un motor de 200 CV Armstrong-Siddeley Lynx y fue bautizado como LARNYX, cuyo significado era "arma de largo alcance con motor Lynx". Este avión disponía de un sistema controlado por radio durante los primeros momentos del vuelo, pero luego era capaz de seguir un plan de vuelo específico.

Sólo se construyeron doce unidades, de las cuales cinco se equiparon con cargamento militar y se probaron en el desierto de Irak [9].

Finalmente, para concluir este repaso histórico de la evolución de los UAS, se debe mencionar que durante los años 80 varios ejércitos en todo el mundo buscaron extender las operaciones ISTAR (inteligencia, vigilancia, adquisición de objetivos y reconocimiento) en tiempo real con UAS sobre distancias más largas (del orden de 100 km). Para ello era necesario mejorar la exactitud y fiabilidad de los sistemas de control de vuelo. Se construyeron con dicho objetivo varios modelos de UAS de corto y medio alcance, de los cuales el "IAI Scout" puede ser considerado como el primero en adoptar la configuración conocida como el cono de cola doble utilizada en la actualidad y la hélice empujadora. Este sistema, junto con el modelo similar "Tadiran Mastif", condujeron al "IAI (Mazlat) Pioneer", que ha estado en servicio tanto en Israel como en los EE.UU. hasta mediados de la década de 2000.

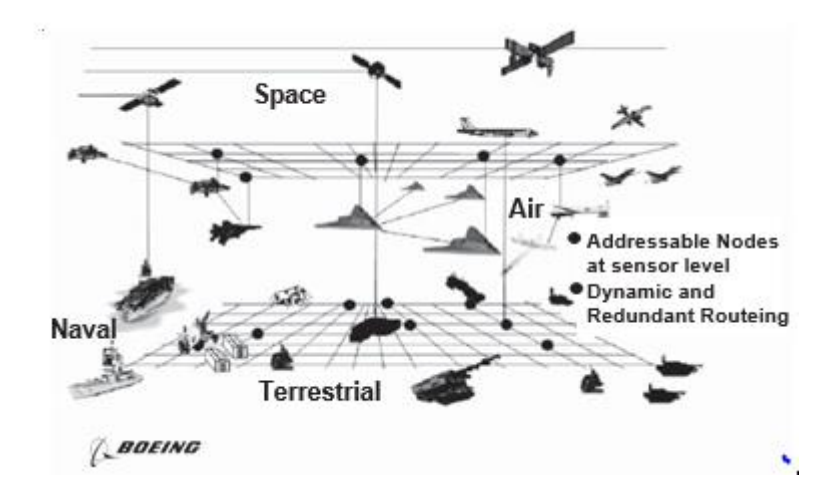

<span id="page-16-0"></span>*figura 1.La compañía Boeing [9].*

### 2.1.1. Clasificación de los UAVS

<span id="page-17-0"></span>De todos los sistemas anteriores, es habitual prestar especial atención a la plataforma aérea con el fin de establecer una clasificación. Una posible clasificación se basa en el alcance, la altitud, la autonomía y el peso máximo al despegue ("Maximum Take-Off Weight", MTOW) de las plataformas. La Tabla 1 presenta la clasificación de los vehículos aéreos de acuerdo con estos cuatro parámetros. Una vez mostrada la tabla anterior, se procede a clasificar los vehículos aéreos no tripulados en dos grupos diferentes: UAVs de ala fija y UAVs de ala rotatoria.

| Categoría de UAS                                                                       | Alcance (km) | Altitud (m) | Autonomía (h)   | MTOW (kg)       |
|----------------------------------------------------------------------------------------|--------------|-------------|-----------------|-----------------|
| Estratosféricos                                                                        | >2000        | 20000-30000 | 48              | $<$ 3000        |
| Elevada altitud y gran autonomía ("High altitude and long endurance",<br><b>HALE</b> ) | >2000        | 20000       | 48              | 15000           |
| Altitud media y gran autonomía ("Medium altitude and long endurance",<br>MALE)         | >500         | 14000       | $24 - 48$       | 1500            |
| Baja altitud y gran autonomia ("Low altitude and long endurance", LALE)                | >500         | 3000        | Alrededor de 24 | Alrededor de 30 |
| Baja altitud y penetración profunda                                                    | >250         | 50-9000     | $0.25 - 1$      | 350             |
| Alcance medio                                                                          | 70 to $>500$ | 8000        | $6 - 18$        | 1250            |
| Alcance corto                                                                          | $10 - 70$    | 3000        | $3 - 6$         | 200             |
| Mini                                                                                   | $<$ 10       | $300$       | $\leq$ 2        | $30$            |
| <b>Micro</b>                                                                           | $<$ 10       | < 250       | < 0.5           | < 1             |

*Tabla 1:Primera clasificación de los UAS en función de alcance, altitud y autonomía [10]*

<span id="page-17-2"></span>**UAVs de ala fija:** Este tipo de vehículos tiene siempre despegue horizontal. Si se observa la geometría de las alas, es posible encontrar diferentes diseños: convencional, "canard", ala volante, delta, "joined wing", "box-wing", "blended-wing-body" (BWB), rectangular o trapezoidal, con o sin flecha, ala alta, ala media o ala baja. También es posible establecer otra clasificación en función de la geometría de la cola: estabilizador horizontal de cola, cola en V, y doble cola o en forma de H [10].

**UAVs de ala rotatoria:** Los UAVs de ala giratoria vuelan aprovechando la sustentación generada por sus alas rotatorias o por las palas del rotor. Estas palas del rotor se montan generalmente en un solo mástil y giran en torno [10]

# <span id="page-17-1"></span>**2.2.** DRON DJI MATRICE 100

El DJI Matrice 100 es una plataforma de vuelo estable, flexible y potente. Su plataforma abierta y su diseño sumamente personalizable hacen que sea adecuada para una amplia gama de aplicaciones en las áreas de la investigación, la empresa y el ocio.

El bastidor central desplegable del Matrice 100 facilita el montaje de componentes y dispositivos adicionales para lograr una mayor funcionalidad y mejores resultados. Es posible instalar un compartimento de batería adicional para una segunda Batería de Vuelo Inteligente para ofrecer un tiempo de vuelo aumentado hasta 40 minutos.

Gracias a la función integrada de control de API, se concede pleno control a los desarrolladores sobre su plataforma de vuelo, lo que confiere libertad total a la hora de personalizar una solución aérea usando DJI SDK.[11]

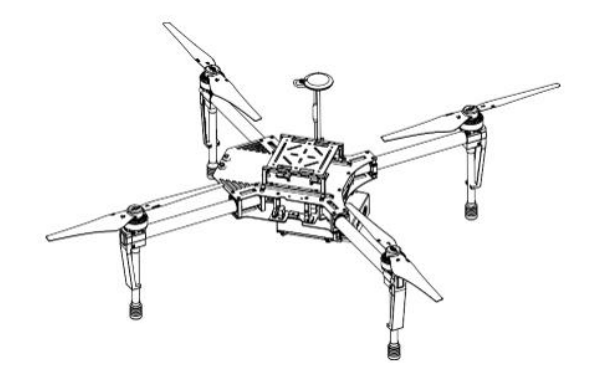

*figura 2:DRON dji matrice 100 [11].*

## <span id="page-18-1"></span>2.2.1. **Vuelo**

<span id="page-18-0"></span>Una vez finalizada la preparación previa al vuelo, se recomienda utilizar el simulador de vuelo para aprender a volar de forma segura. Asegúrese de que todos los vuelos se llevan a cabo en un espacio abierto. [11]

### 2.2.1.1. Entorno de vuelo

- No utilice la aeronave en condiciones climáticas adversas como lluvia, nieve, niebla ni con una velocidad del viento superior a 10 m/s.
- Vuele sólo en espacios abiertos. Los edificios altos y las grandes estructuras metálicas pueden afectar a la precisión de la brújula y bloquear la señal GPS.
- Evite volar cerca de obstáculos, multitudes, líneas de alta tensión, árboles y masas de agua.
- Evite volar en zonas con altos niveles de electromagnetismo, incluidas estaciones base de telefonía móvil y torres de transmisión de radio.
- El rendimiento de la aeronave y de la batería depende de factores del entorno, como la densidad del aire y la temperatura. Tenga mucho cuidado cuando vuele por encima de 4500 m (14 700 pies) sobre el nivel del mar, ya que las prestaciones de la aeronave y la batería pueden verse reducidas.
- El Matrice 100 no puede funcionar en modo P en las regiones polares.

#### 2.2.1.2. Límites de vuelo y zonas de exclusión aérea

Es posible ajustar los límites de altura y distancia del vuelo.

Los operadores de vehículos aéreos no tripulados (UAV) deben cumplir con las normativas de organizaciones como la OACI (Organización de Aviación Civil Internacional), la FAA (Administración federal de aviación de EE. UU.) y sus propias autoridades de aviación locales. Por motivos de seguridad, los límites de vuelo están activos de forma predeterminada para ayudar a los usuarios a utilizar este producto de forma segura y legal.

Cuando se emplea el modo P, los límites de altura y de distancia, así como las zonas de exclusión aérea funcionan conjuntamente para supervisar el vuelo. En el modo A, sólo el límite de altura impide que la aeronave ascienda por encima de 120 metros. [11]

### **2.2.2. Límites de altura y radio máximos**

<span id="page-19-0"></span>Los usuarios pueden cambiar los límites de altura y radio máximos en la aplicación DJI GO. Una vez realizada la configuración, el Matrice 100 volará en un cilindro restringido determinado por estos ajustes. En las siguientes tablas se muestran los detalles de estos límites. [11]

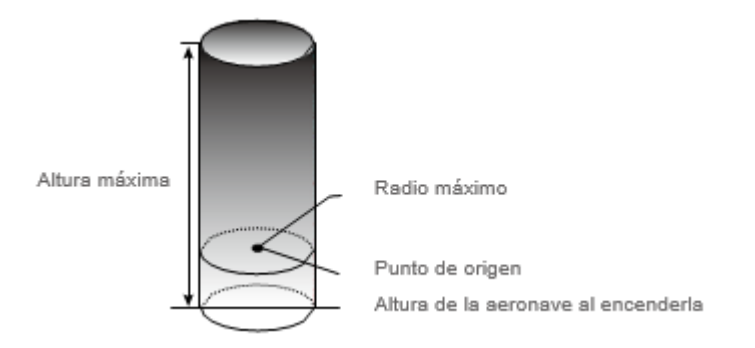

*figura 3:Lmites de altura y radios máximos [11].*

### <span id="page-19-2"></span>**2.2.3. Prueba de vuelo**

Procedimientos de despegue y aterrizaje

- A. Coloque la aeronave en un terreno abierto y llano, con el indicador de nivel de batería orientado hacia usted.
- B. Encienda el controlador remoto, el dispositivo móvil y, a continuación, la Batería de Vuelo Inteligente.
- C. Inicie la aplicación DJI GO y acceda a la página "Camera View".
- D. Espere hasta que el indicador de estado de la aeronave parpadee en verde. Esto significa que el punto de origen está registrado y que se puede volar con seguridad. Si parpadea en amarillo, el punto de origen no se ha registrado y no debe despegar.
- E. Empuje lentamente la palanca del acelerador hacia arriba para despegar o use la función de despegue automático.
- F. Para aterrizar, vuele en modo estacionario sobre una superficie plana y empuje el acelerador despacio hacia abajo para descender.
- G. Después de aterrizar, ejecute el comando CSC o empuje la palanca del acelerador hacia abajo durante 3 segundos hasta que los motores se paren.
- H. Apague la Batería de Vuelo Inteligente y después el control remoto.

Para más características del DJI MATRICE 100 ver apéndice A.

# <span id="page-19-1"></span>**2.3.** COMUNICACIÓN RADIO FRECUENCIA

Radiofrecuencia, también denominado espectro de **radiofrecuencia**, **ondas de radio** o **RF**, se aplica a la porción menos energética del espectro electromagnético, situada entre unos 3 Hz y unos 300 GHz. El hercio es la unidad de medida de la frecuencia de las ondas, y corresponde a un ciclo por segundo.2 Las ondas electromagnéticas de esta región del espectro, se pueden transmitir aplicando la corriente alterna originada en un generador a una antena.

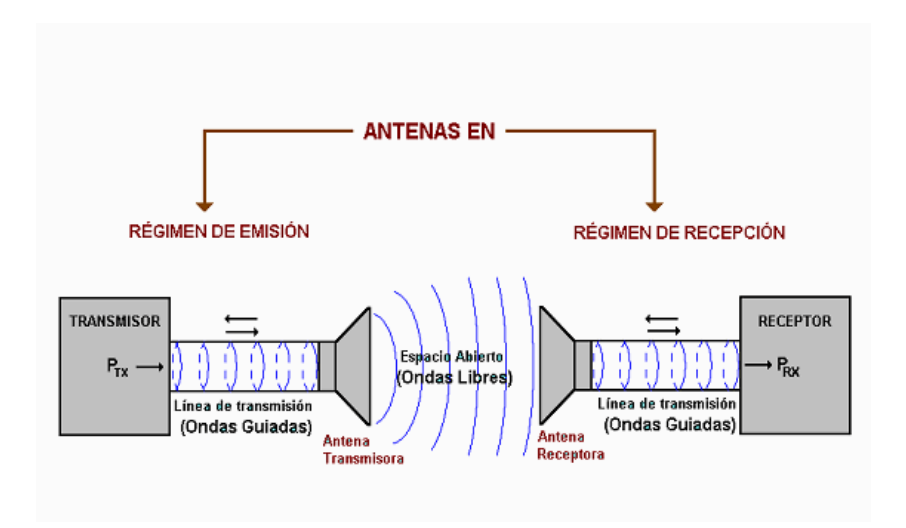

*figura 4:esquematico de comunicación de radio frecuencia [26].*

<span id="page-20-1"></span>Una onda de radio se origina cuando una partícula cargada (por ejemplo, un electrón) se excita a una frecuencia situada en la zona de radiofrecuencia (RF) del espectro electromagnético. Otros tipos de emisiones que caen fuera de la gama de RF son los rayos gamma, los rayos X, los rayos infrarrojos, los rayos ultravioletas y la luz.

Cuando la onda de radio actúa sobre un conductor eléctrico (la antena), induce en él un movimiento de la carga eléctrica (corriente eléctrica) que puede ser transformado en señales de audio u otro tipo de señales portadoras de información.

El emisor tiene como función producir una onda portadora, cuyas características son modificadas en función de las señales (audio o video) a transmitir. Propaga la onda portadora así modulada. El receptor capta la onda y la «demodula» para hacer llegar al espectador auditor tan solo la señal transmitida [26].

### **2.3.1. Absorción de ondas de radio**

<span id="page-20-0"></span>Cuando una onda de radio se topa con un obstáculo, parte de su energía se absorbe y se convierte en otro tipo de energía, mientras que otra parte se atenúa y sigue propagándose. Es posible que otra parte se refleje. La atenuación se da cuando la energía de una señal se reduce en el momento de la transmisión. La atenuación se mide en belios (símbolo: B) y equivale al logaritmo de base 10 de la intensidad de salida de la transmisión, dividida por la intensidad de entrada. Por lo general, se suelen usar los decibelios (símbolo: dB) como unidad de medida. Cada decibelio es un décimo de belio. Siendo un belio 10 decibelios, la fórmula sería:

#### $R$  (dB) = (10)  $*$  log (P2/P1)

Cuando R es positivo, se denomina amplificación, y cuando es negativo se denomina atenuación. En los casos de transmisiones inalámbricas, la atenuación es más común. La atenuación aumenta cuando sube la frecuencia o se aumenta la distancia. Asimismo, cuando la señal choca con un obstáculo, el valor de atenuación depende considerablemente del tipo de material del obstáculo. Los obstáculos metálicos tienden a reflejar una señal, en tanto que el agua la absorbe. [12]

# <span id="page-21-0"></span>**2.4.** CONTAMINANTES DE COMPUESTOS VOLATILES EN EL AMBIENTE

En los últimos años ha habido un importante avance en el conocimiento y comprensión de los efectos de la contaminación atmosférica sobre la salud proporcionado por un gran número de trabajos científicos en todo el mundo. Estos estudios han puesto de manifiesto la importancia de la calidad del aire en la salud de la población y han permitido identificar los principales mecanismos de acción por los cuales la exposición a contaminación atmosférica causa daños en la salud.

En los últimos años ha habido un importante avance en el conocimiento y comprensión de los efectos de la contaminación atmosférica sobre la salud proporcionado por un gran número de trabajos científicos en todo el mundo. Estos estudios han puesto de manifiesto la importancia de la calidad del aire en la salud de la población y han permitido identificar los principales mecanismos de acción por los cuales la exposición a contaminación atmosférica causa daños en la salud.

A finales de los años 70 y durante la década siguiente, la mayoría de expertos pensaban que, con los niveles que se registraban en la mayoría de ciudades de los países más desarrollados, la contaminación atmosférica no representaba un peligro importante para la salud. Hoy en día, unos 30 años después, las principales agencias encargadas de la protección de la salud y del medio ambiente -como la OMS, la Agencia Europea de Medio Ambiente o la Agencia de Protección Ambiental de los EEUU (EPA)-, reconocen que la inhalación de contaminantes, especialmente de partículas finas, representa un aumento de riesgo de defunción prematura. Este cambio tan importante, comenzó con el análisis de los efectos agudos, o a corto plazo, de los incrementos de la contaminación atmosférica. Con el tiempo, y los resultados de estudios posteriores, se sabe que los efectos debidos a la exposición crónica (efectos a largo plazo), pueden ser considerablemente más importantes en términos de reducción de la esperanza de vida y morbilidad crónica [13].

De acuerdo con los análisis realizados por el Ministerio de Ambiente y Desarrollo Sostenible la contaminación atmosférica en Colombia es uno de los problemas ambientales de mayor preocupación para los colombianos por los impactos generados tanto en la salud como en el ambiente, además, es el tercer factor generador de costos sociales después de la contaminación del agua y de los desastres naturales. De acuerdo con lo establecido en el Título 5 del Decreto 1076 de 2015 y ajustando la definición, la Contaminación Atmosférica es el fenómeno de acumulación o de concentración de contaminantes, entendidos estos como fenómenos físicos o sustancias o elementos en estado sólido, líquido o gaseoso, causantes de efectos adversos en el medio ambiente, los recursos naturales renovables y la salud humana que solos, o en combinación, o como productos de reacción, se emiten al aire como resultado de actividades humanas, de causas naturales, o de una combinación de estas.[4]

Los contaminantes en el aire pueden ser:

Contaminantes Primarios: Son aquellos que son emitidos directamente a la atmósfera por una fuente de emisión.

Contaminantes Secundarios: Son el resultado de reacciones en la atmósfera a partir de contaminantes primarios y otras especies químicas presentes en el aire.

La transferencia e impactos de los contaminantes emitidos a los receptores de interés (poblaciones y ecosistemas) o nivel de inmisión está gobernada principalmente por las características de las fuentes de emisión, el comportamiento de las variables meteorológicas de la atmósfera, la concentración de contaminantes en el aire, el tiempo de exposición a dichas concentraciones y las características del receptor. En función de los procesos productivos desarrollados, las características de los combustibles utilizados y las tecnologías de combustión disponibles en la normativa mundial y nacional para identificar de forma general si el aire de una zona se encuentra contaminado se monitorean los "contaminantes criterio", asociándolos a unas concentraciones permitidas en unos respectivos tiempos de exposición. Cabe anotar que según la Organización Mundial de la Salud un aire limpio o un aire con calidad es un requisito básico de la salud y el bienestar humanos.

El MinAmbiente estableció con la Resolución 610 de 2010 los niveles máximos permisibles de los siguientes contaminantes criterio: Material Particulado (PM10 y PM2.5), dióxido de azufre (SO2), dióxido de nitrógeno (NO2), ozono troposférico (O3) y monóxido de carbono (CO), así como los niveles máximos permisibles para seis (6) contaminantes no convencionales con efectos carcinogénicos.

Estos contaminantes en el aire son monitoreados por las Autoridades Ambientales (Corporaciones Autónomas Regionales, Corporaciones de Desarrollo Sostenible y Autoridades Ambientales Urbanas) mediante Sistemas de Vigilancia de la Calidad del Aire – SVCA, diseñados y operados conforme a los criterios que el Ministerio de Ambiente y Desarrollo Sostenible ha definido.

Actualmente (información actualizada a diciembre 2014) el país cuenta con un total de 132 estaciones, que conforman 19 SVCA, los cuales son operados por 16 Corporaciones Autónomas Regionales y 3 Autoridades Ambientales Urbanas, ubicadas principalmente en las ciudades de Bogotá, Medellín, Cali, Cartagena, Bucaramanga y en áreas con objetivos específicos como las Zonas de explotación minera de carbón del Cesar y de la Guajira, entre otros. El contaminante prioritario monitoreado en estos SVCA es el material particulado en sus fracciones PM10 y PM2.5.

Este monitoreo se ha realizado en el 46.9% de los departamentos del país (15 de 32) y en 57 municipios y centros urbanos de los 1122 que existen en el país, lo que representa aproximadamente una cobertura de 21.102.041 de habitantes en todo el territorio nacional. Frente al cumplimiento normativo del estándar anual establecido por la Norma Nacional de Calidad del Aire para Material Partículado –PM10 (50µg/m3), a diciembre de 2013, el 74% del total de equipos que midieron este contaminante en las diferentes estaciones reportaron cumplimiento. Así mismo, el 64% del total de equipos que midieron Material Partículado PM2,5 reportaron cumplimiento del estándar anual definido para este contaminante (25µg/m3)[4].

En general la normativa colombiana en materia de calidad del aire y emisiones se ha planteado en función de la protección de la salud humana y el medio ambiente, desarrollada a través de un proceso de gradualidad que involucra la capacidad técnica, tecnológica y económica de una sociedad, ya que estos factores deben hacer parte de la construcción normativa de carácter técnico. Además del desarrollo normativo y de Política, el Ministerio de Ambiente y Desarrollo Sostenible trabaja desde diferentes frentes en la formulación de estrategias coordinadas, eficientes y equitativas dirigidas a prevenir y controlar la Contaminación del Aire en el país [4].

# <span id="page-23-0"></span>**ANÁLISIS DE VARIABLES**

Para el desarrollo del trabajo se investigaron diferentes gases contaminantes y niveles de ruido, se definieron las variables caso de estudio, los efectos que causan en el ambiente y en el ser humano y las unidades en las que se realizaron las mediciones de sus valores. Las variables que se eligieron como caso de estudio son: monóxido de carbono, dióxido de carbono, dióxido de nitrógeno y ozono.

# <span id="page-23-1"></span>**3.1** MONÓXIDO DE CARBONO (CO)

El monóxido de carbono es el contaminante del aire más abundante, sobre todo en el entorno de las grandes ciudades. Es un gas incoloro, inodoro e insípido y su punto de ebullición es de -192° C. Presenta una densidad del 96.5 por ciento de la del aire, siendo un gas muy ligero que no es apreciablemente soluble en agua. Es inflamable y arde con llama azul, aunque no mantiene la combustión. [21]

El CO, se produce generalmente como resultado de alguno de los siguientes procesos químicos:

- Combustión incompleta del carbono.
- Reacción a elevada temperatura entre el CO2 y materiales que tienen carbono.
- Disociación del CO2 a altas temperaturas.
- Oxidación atmosférica del metano (CH4) procedente de la fermentación anaerobia (sin aire) de la materia orgánica.
- Proceso de producción y degradación de la clorofila en las plantas.
- Los principales problemas de contaminación atmosférica por CO son debidos a la combustión incompleta de carburantes en los automóviles. [21]

**Efectos en la salud.** La presencia en el aire de elevadas concentraciones de monóxido de carbono (CO) representa una amenaza para la salud. El CO inhalado se combina con la hemoglobina de la sangre, dando lugar a la formación de carbooxihemoglobina, lo que reduce la capacidad de la sangre para el transporte de oxígeno desde los pulmones hasta los tejidos.

Se ha comprobado que una saturación de carbooxihemoglobina por encima del 10% puede provocar efectos sobre la función psicomotora que se manifiesta con síntomas de cansancio, cefaleas y alteraciones de la coordinación. Por encima del 5% de saturación se producen cambios funcionales cardíacos y pulmonares y se

aumenta el umbral visual. No se han encontrado pruebas que indiquen efectos significativos con una concentración de carbooxihemoglobina inferior al 2%. [21]

**Unidad de medición y límites permisibles.** La norma de calidad de aire de Colombia permite elegir entre partículas por millón (ppm) y microgramos por metro cubico (ug/m3), el CO en éste trabajo es medido en partes por millón (ppm). [21]. Ver Tabla 2.

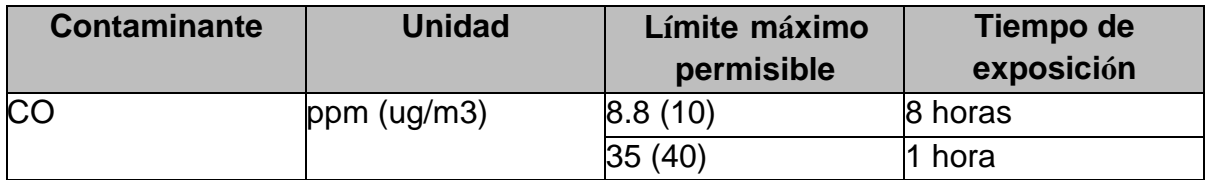

Tabla 2: Niveles máximos permisibles CO [20]

# <span id="page-24-1"></span><span id="page-24-0"></span>**3.2** DIÓXIDO DE CARBONO (CO2)

El anhídrido carbónico o dióxido de carbono es un gas incoloro e inodoro, no tóxico, más denso que el aire, que se presenta en la atmósfera en concentraciones que oscilan entre 250 y 400 ppm. [21]

En realidad, no puede considerarse como contaminante en sentido estricto ya que no es tóxico, y se halla en atmósferas puras de modo natural. No obstante, por los posibles riesgos que entraña su acumulación en la atmósfera, como consecuencia de las alteraciones producidas en su ciclo por las actividades humanas que pudieran dar lugar a una modificación del clima de la Tierra, se lo considera como sustancia contaminante. [21]

En la actualidad una de las grandes preocupaciones a nivel mundial es el calentamiento global y el cambio climático, los cuales producen grandes efectos sobre el medio ambiente, uno de los mayores responsables de éste fenómeno es el dióxido de carbono, por tanto se hace importante incluirlo en este trabajo.

Niveles de CO2 por encima de 1.000 ppm se correlacionan con las quejas de los problemas de salud de menor importancia, tales como irritación de ojos y garganta, dolor de cabeza y fatiga. Curiosamente, es poco probable que el CO2 esté causando estos problemas. Lo más probable, los niveles de CO2 son altos debido a la mala ventilación en el edificio y otros gases más tóxicos también se están acumulando. Niveles de CO2 por encima de 5.000 ppm se consideran un riesgo laboral y pueden provocar somnolencia y otros problemas. Los niveles muy altos (por encima del 10 por ciento) se traducirá en la pérdida de la conciencia.[22].

**Unidad de medición.** Los niveles de dióxido de carbono en el aire se expresan normalmente en partes por millón (ppm) en volumen. La concentración normal de CO2 en el aire exterior es de entre 300 y 400 ppm. Niveles de interior suelen ser un poco más alto, debido principalmente a la concentración de aire exhalado de las personas en el edificio. Niveles de CO2 en los edificios de oficinas suelen oscilar entre 350 a 2500 ppm. Se ha demostrado que los niveles superiores a 1000 ppm tienden a resultar en problemas de salud y una pauta general es que los niveles deben estar por debajo de 800 ppm para garantizar la comodidad de todos.[22]

# <span id="page-25-0"></span>**3.3** DIÓXIDO DE NITRÓGENO (NO2)

Se conocen ocho óxidos de nitrógeno distintos, pero normalmente sólo tienen interés como contaminantes dos de ellos, el óxido nítrico (NO) y el dióxido de nitrógeno (NO2). El resto se encuentra en equilibrio con estos dos, pero en concentraciones tan extraordinariamente bajas que carecen de importancia. [21]

El óxido nítrico (NO) es un gas incoloro y no inflamable, pero inodoro y tóxico. El dióxido de nitrógeno (NO2) es un gas pardo-rojizo, no es inflamable pero sí tóxico y se caracteriza por un olor muy asfixiante. Se utiliza normalmente la notación NOx para representar colectivamente al NO y al NO2 implicados en la contaminación del aire. [21]

La mayor parte de los óxidos de nitrógeno se forman por la oxidación del nitrógeno atmosférico durante los procesos de combustión a temperaturas elevadas. El oxígeno y el nitrógeno del aire reaccionan para formar NO, oxidándose éste posteriormente a NO2. [21]

Éste gas entra en las variables caso de estudio por que está ligado al tráfico y a la producción de energía, siendo estos uno de los más grandes factores de crecimiento en las ciudades.

**Efectos en la salud.** Los óxidos de nitrógeno, NOx, son contaminantes igualmente peligrosos para la salud. La mayor parte de los estudios relativos a los efectos de los NOx se han ocupado, sobre todo, del NO2 ya que es el más tóxico. Los efectos producidos por el NO2 sobre los animales y los seres humanos afectan, casi por entero, al tracto respiratorio. Se ha observado que una concentración media de 190 microgramos de NO2 por metro cúbico de aire, superada el 40% de los días, aumenta la frecuencia de infecciones de las vías respiratorias en la población expuesta. [21]

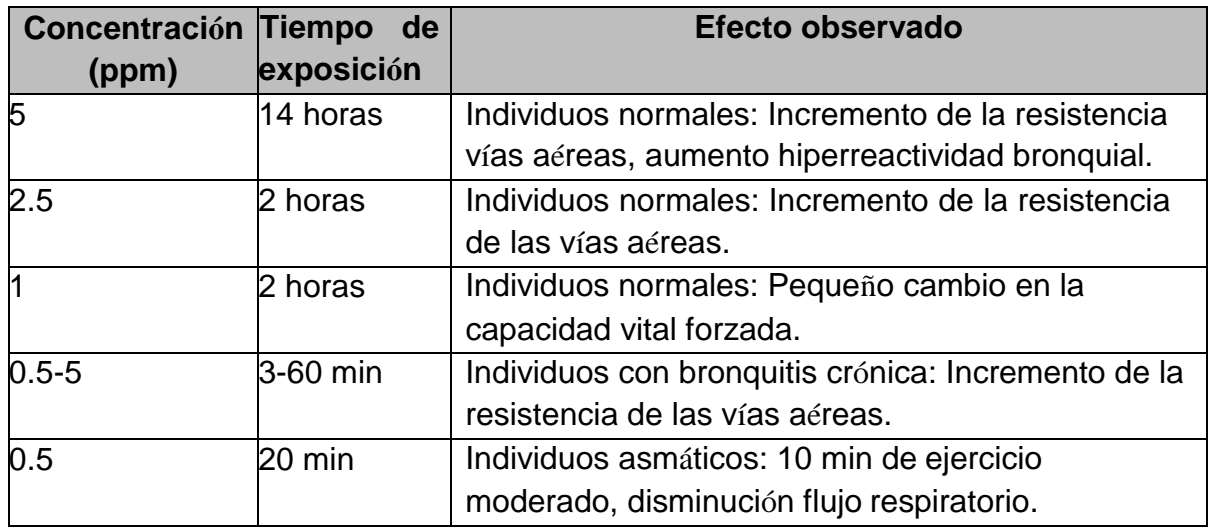

Tabla 3: Efectos en la salud del NOX

<span id="page-26-1"></span>**Unidad de medición y límites permisibles.** El NO2 es éste trabajo es medido en partes por millón (ppm).

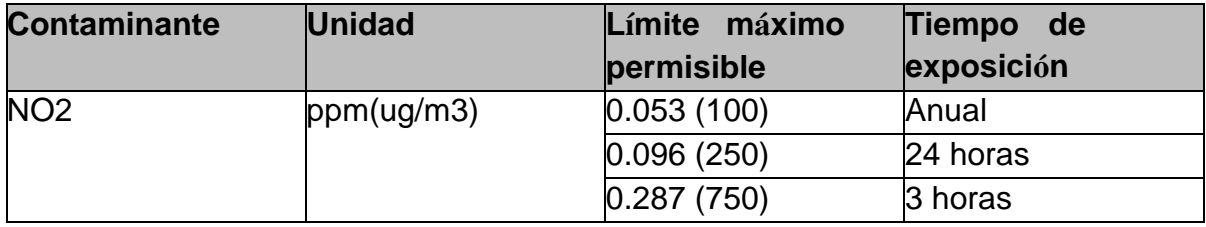

Tabla 4: Niveles máximos permisibles NO2

# <span id="page-26-2"></span><span id="page-26-0"></span>**3.4** OZONO (O3)

El ozono es una forma alotrópica del oxígeno. Su fórmula química es O3. En condiciones normales es un gas incoloro de olor picante característico. Posee un gran poder oxidante y gran tendencia a transformarse en oxígeno. [21]

Las concentraciones de ozono a nivel del suelo son muy pequeñas, incrementándose rápidamente con la altura. Su presencia en la parte baja de la atmósfera se debe, sobre todo, a la acción fotoquímica de las radiaciones solares, en presencia de NOx y HC. [21] El ozono es uno de los principales contaminantes atmosféricos presentes en las zonas altamente industrializadas y en las ciudades con un número alto de automóviles. Más de la mitad de los ingredientes necesarios para producir el ozono provienen de los gases de escape de los automóviles. La formación del ozono tiene lugar más frecuentemente en las horas de la mañana y al mediodía y empiezan a disminuir al finalizar la tarde y al llegar el anochecer. [21]

El ozono a nivel del suelo que no debe confundirse con la capa de ozono es uno de los principales componentes de la niebla toxica. Como es una reacción de la luz con otros contaminantes, como los óxidos de nitrógenos los cuales proviene en gran parte del sector automotriz y éste se encuentra en constante crecimiento, hace parte de las variables; aparte que ha tenido un crecimiento acelerado en los últimos años. [21]

**Efectos sobre la salud.** El exceso de ozono en el aire puede producir efectos adversos de consideración en la salud humana. Puede causar problemas respiratorios, provocar asma, reducir la función pulmonar y originar enfermedades pulmonares. Actualmente, se trata de uno de los contaminantes atmosféricos que más preocupan en Europa. Diversos estudios europeos han revelado que la mortalidad diaria y mortalidad por cardiopatías aumentan un 0,3% y un 0,4% respectivamente con un aumento de 10 µg/m3 en la concentración de ozono. [23].

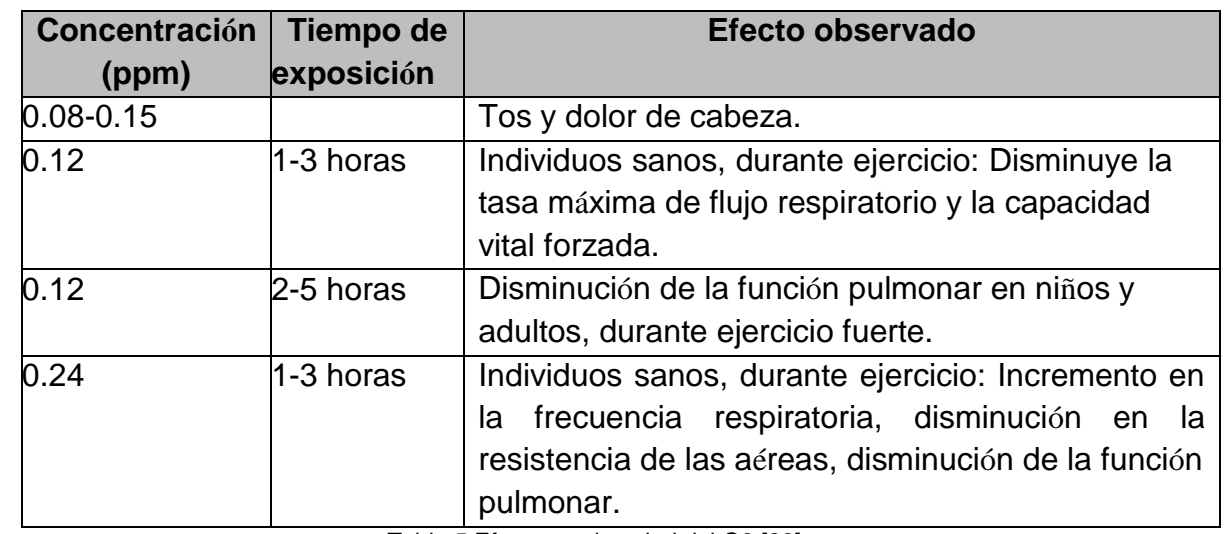

En la Tabla 5, se encuentran algunos de los efectos en la salud que causa el ozono, según la concentración y el tiempo al que se este expuesto

Tabla 5 Efectos en la salud del O3 [23].

<span id="page-27-0"></span>**Unidad de medición y límites permisibles.** El O3 es medido en éste trabajo en partes por millón (ppm). Ver Tabla 6

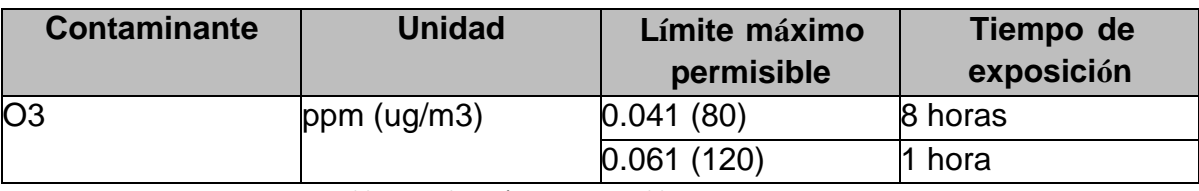

Tabla 6 Niveles máximos permisibles CO2

### <span id="page-28-1"></span><span id="page-28-0"></span>TRABAJOS RELACIONADOS

En este apartado obtenemos la relación con los resultados obtenidos de artículos y revista científicas en el desarrollo de diferentes aplicaciones donde se implementó el uso de redes sensoriales "gases" con sus respectivos objetivos en sus textos bibliográficos

Este artículo presenta el desarrollo de una nariz electrónica para el monitoreo no destructivo del proceso de maduración del tomate de árbol (cyphomandra betacea sendt). Una matriz de 16 sensores de gases químicos fue acondicionada para la detección de tres índices de madurez del tomate de árbol (verde, maduro y sobre maduró). Una red neuronal probabilística (PNN) fue acoplada a una técnica de selección de variables (Recocido Simulado) para mejorar el resultado y la técnica PCA (análisis de componentes principales) fue aplicada para discriminar cada uno de los compuestos volátiles [13]. De sus textos bibliográficos se da el desarrolló del módulo electrónico pero implementado en las nuevas tecnologías en el uso de los UAV "dron "con comunicación RF (radio frecuencia) en trasmisión y recepción de los datos obtenidos de los sensores de gases implementados.

Posteriormente, En el sector industrial, tienen lugar situaciones que involucran el procesamiento de productos químicos, la explotación minera, o la fabricación, escapes de gases inflamables o explosivos, tales como el propano o metano, o la presencia de otros gases potencialmente peligrosos como el monóxido de carbono, los cuales pueden constituir una amenaza para la seguridad y deben ser detectados inmediatamente.

Los contaminantes del aire tales como las partículas y gases nocivos son perjudiciales para la salud humana. En el caso de la industria, por otro lado, las altas concentraciones de gases como el metano o propano, o el monóxido de carbono resultantes de malos procesos de combustión, pueden presentar un riesgo inmediato para la seguridad. Para superar estos problemas, una amplia gama de grupos como los propietarios, operadores de edificios comerciales o zonas industriales, de los ayuntamientos y organismos ambientales necesitan tener acceso a equipo de monitoreo de la calidad del aire y detectar la presencia de diversos gases [14].

En procesos de aprovechamiento de la biomasa/residuos para la obtención de energía, sé generan mezclas de gases combustibles, cuya composición y caudal necesitan ser determinados. También se generan pequeñas cantidades de gases contaminantes, que igualmente necesitan ser cuantificados. Asimismo, en el día a día existen fuentes móviles de contaminación (donde se incluyen diversas formas de transporte tales como automóviles, camiones, aviones, etc.). La principal fuente móvil de contaminación del aire es el automóvil, pues produce gases contaminantes peligrosos y/o nocivos para la salud (por ejemplo, los óxidos de nitrógeno, NOx) y otros que son los causantes del llamado "Calentamiento global" (por ejemplo, dióxido de carbono, CO2).

Otra aplicación para la que puede ser interesante la medición de ciertos gases es para determinación de la calidad del aire en interiores (por ejemplo, oficinas de trabajo, locales comerciales, talleres, etc.…). El objetivo de este proyecto consiste en estudiar la posibilidad de usar Arduino para construir un sistema completo de detección de gases, capaz de registrar los datos medidos usando sensores que sean accesibles, que sirvan para aplicaciones en interiores y de bajo coste.

Los gases contaminantes para los cuales se han encontrado sensores económicos y que se puedan implementar mediante Arduino son: Metano (CH4), Monóxido de Carbono (CO), y Dióxido de Carbono (CO2), además de un termopar que permite medir altas temperaturas. En este trabajo no se han considerado otros tipos de sensores que o bien resultan menos económicos (por ejemplo, los sensores de SOx, NOx, hidrocarburos y otros), o bien necesitan equipamiento adicional (por ejemplo, los sistemas de medida de partículas sólidas o aerosoles) [14]. dicho anteriormente, se da el desarrollo del módulo electrónico multisensorial de bajo costo implementado en la tarjeta de desarrollo arduino con un sistema de recepción y trasmisión de datos en tiempo real lo cual se visualizan a través del puerto serial de una computadora alojado en una página web con dominio local.

#### <span id="page-29-0"></span>ARQUTECTURA DE EL MODULO ELECTRÓNICO MULTISENSORIAL  $5.$ DE TRANSMISION

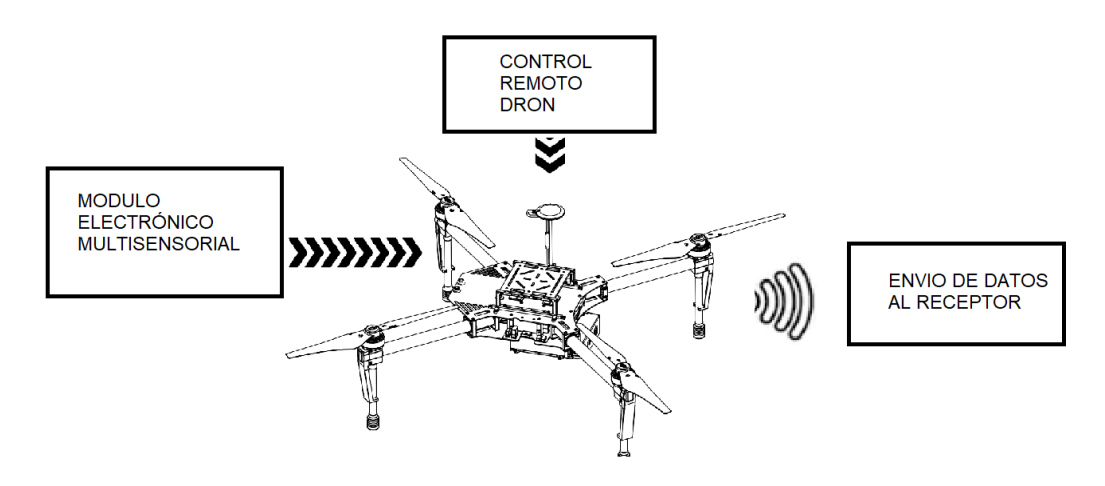

<span id="page-29-1"></span>*figura 5:Arquitectura de modulo electrónico [11].*

Su arquitectura de esta etapa se clasifica en tres partes lo cual son las siguientes:

### <span id="page-30-0"></span>**5.1.** MODULO ELECTRONICO MULTISENSORIAL

Se diseñó la placa de circuito impreso mediante el software Eagle de la empresa autodesk como se observa en la figura 6. Se representa el diseño del esquemático donde se visualiza las conexiones todos los componentes electrónicos a utilizar.

En la figura 5. se representa donde está ubicado el modulo electrónico para sus respectivas mediciones de transmisión, lo anteriormente para su breve funcionamiento del UAV DJI matrice 100.

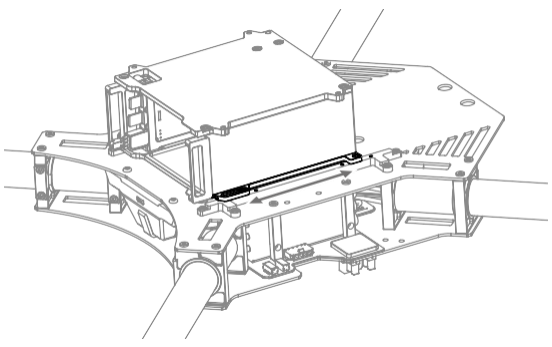

*figura 6: Alojamiento del módulo electrónico [11]*

En la figura 7 se muestra el esquemático del módulo sensorial

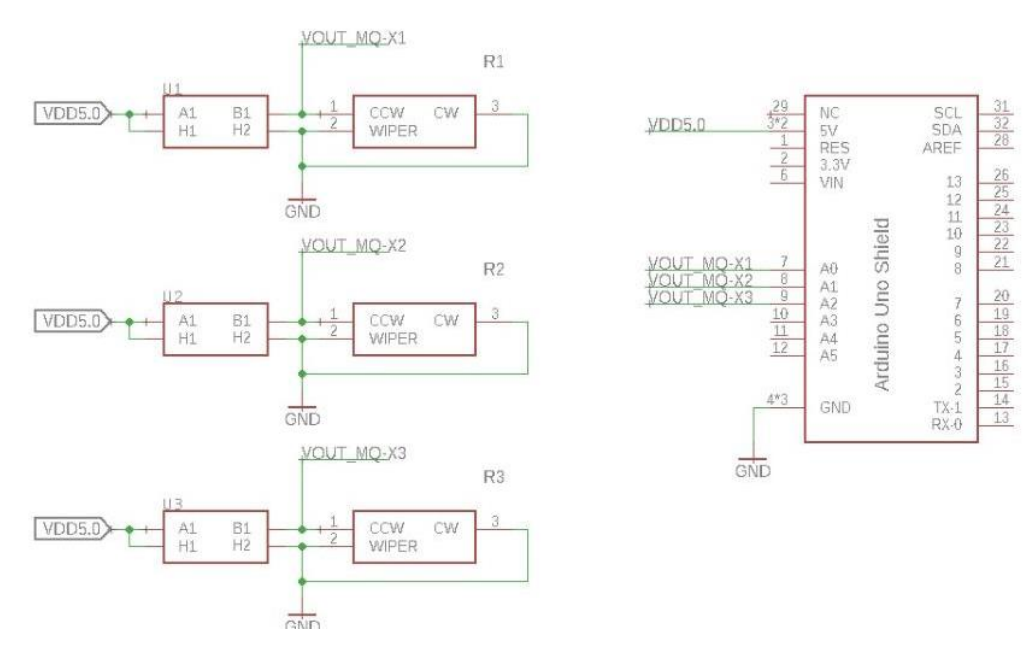

<span id="page-30-1"></span>*figura 7:circuito esquemático multisensorial conectado a una arduino uno + shield. Fuente propia*

La figura 8 esta constituidas por pistas o buses de material conductor laminadas sobre una base no conductora. El circuito impreso se utiliza para conectar eléctricamente a través de las pistas conductoras, y sostener mecánicamente, por medio de la base. Las pistas son generalmente de cobre y son generadas mediante el software Eagle como se observa en la figura 7 y figura 8.

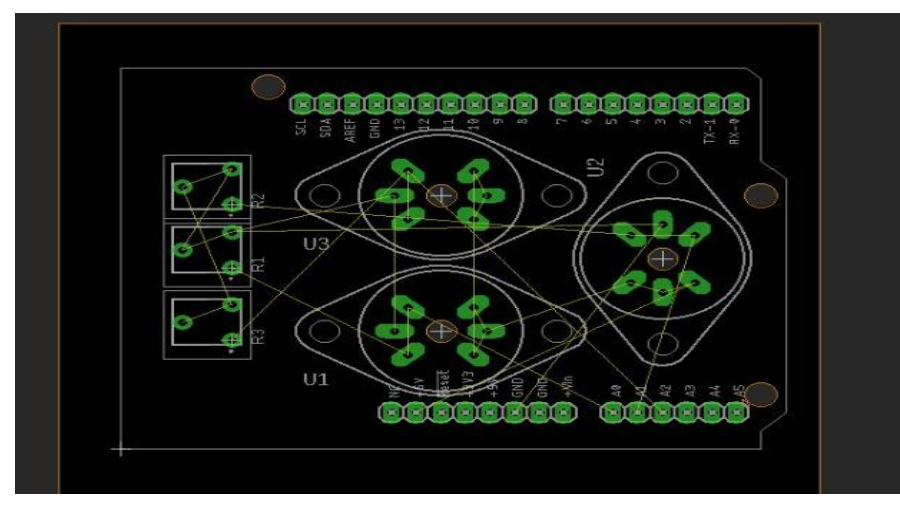

<span id="page-31-0"></span>*figura 8:representación de la board en la distribución de componentes de prueba piloto. Fuente propia*

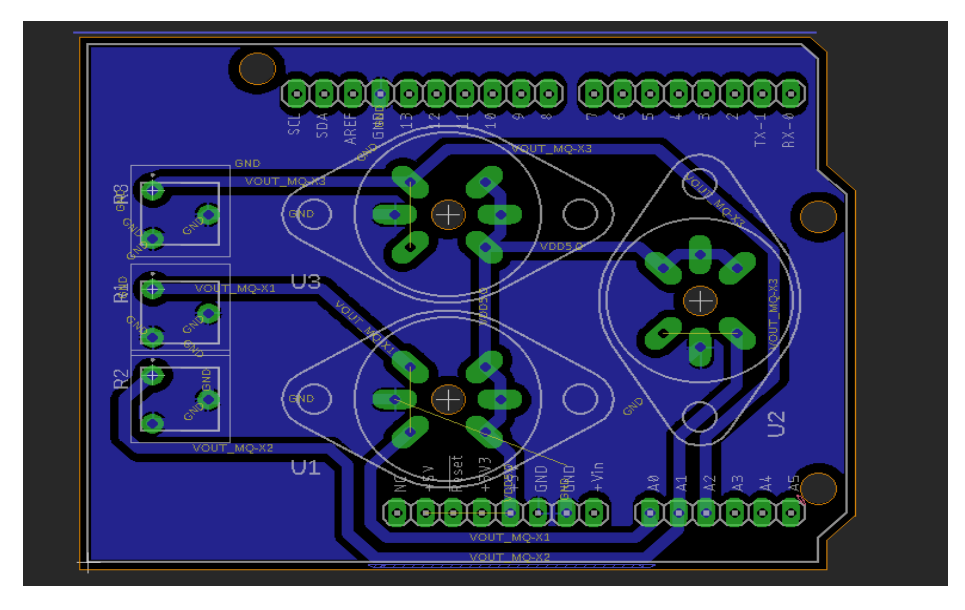

<span id="page-31-1"></span>*figura 9:representación de la board con sus respectivo ruteado. Fuente propia*

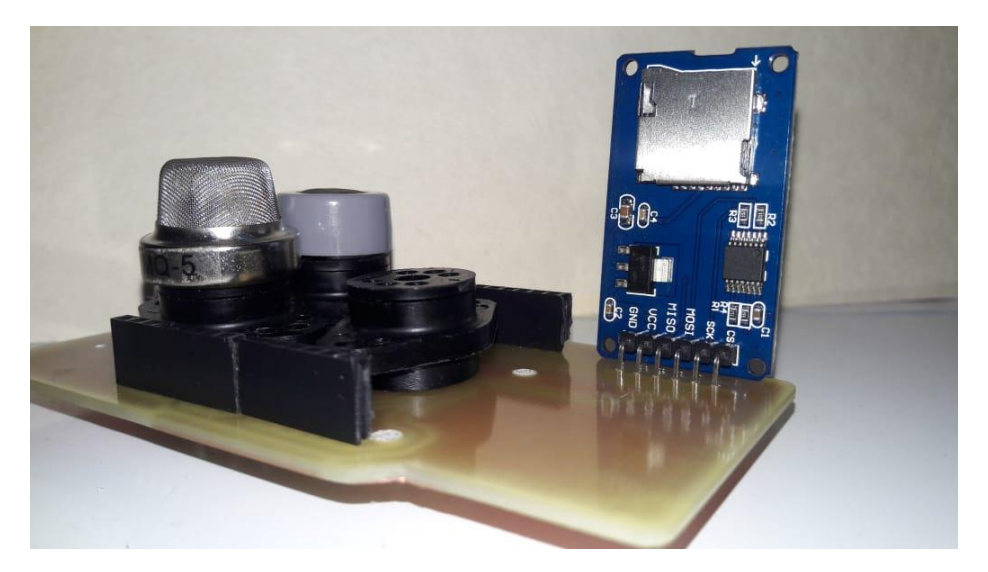

*figura 10. Representación de la board de la parte física de la matriz de sensores con sus respectivos componentes. Fuente propia*

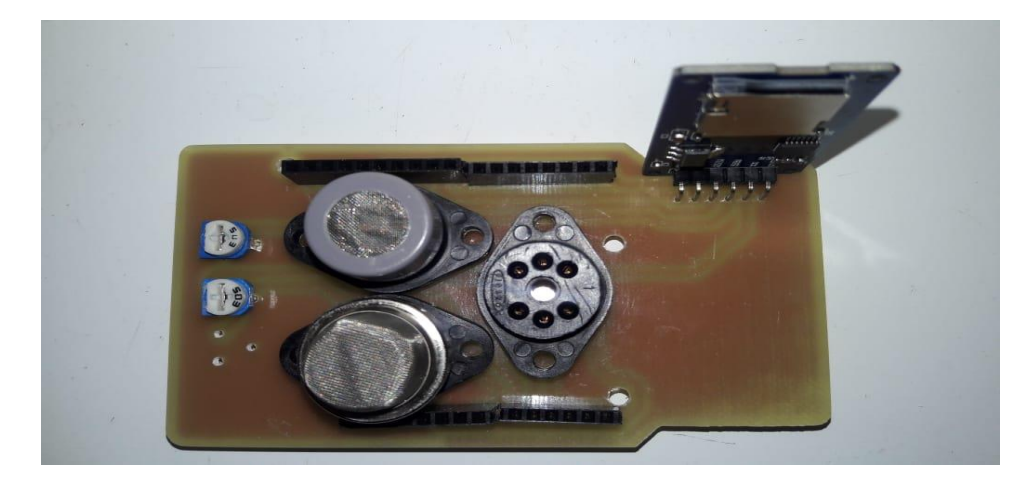

<span id="page-32-1"></span>En la figura 11. se representa la board multisensorial física con vista superior

<span id="page-32-2"></span>*figura 11. Representación de la board multisensorial física con vista superior. Fuente propia*

# <span id="page-32-0"></span>**5.2.** RESUMEN DE LOS DISTINTOS TIPOS DE SENSORES MQ EXISTENTES EN EL MERCADO

Existe una gran cantidad de sensores MQ (MQ-2, MQ-3, MQ-4,…), son baratos y capaces de medir una gran cantidad de gases (por ejemplo Propano, Metano, Butano, LPG, Humo, Alcohol, Etanol, Gas natural, Hidrógeno, Monóxido de carbono, Gases inflamables, Ozono, Benceno, Sulfuro de hidrógeno, Amoníaco, Tolueno, Acetona, etc…). Diferentes sensores pueden medir el mismo tipo de gas (por ejemplo el alcohol lo pueden detectar los sensores MQ-2, MQ-3 y MQ-5) aunque se debe saber que cada uno detecta unos rangos distintos,

tanto para este gas como para el resto de gases. Pese al abanico de modelos todos ellos se conectan y usan de la misma forma, por lo que habrá explicaciones que serán comunes en todos ellos.

Son adecuados para detección de fugas de gas en casas, talleres, edificios comerciales, sistema de seguridad para detección contra incendios, monitorización de gases contaminantes, etcétera. Otras características importantes es que tienen alta sensibilidad, respuesta rápida, son capaces de detectar un amplio rango, su funcionamiento es estable, tienen larga vida y el circuito de accionamiento es simple.

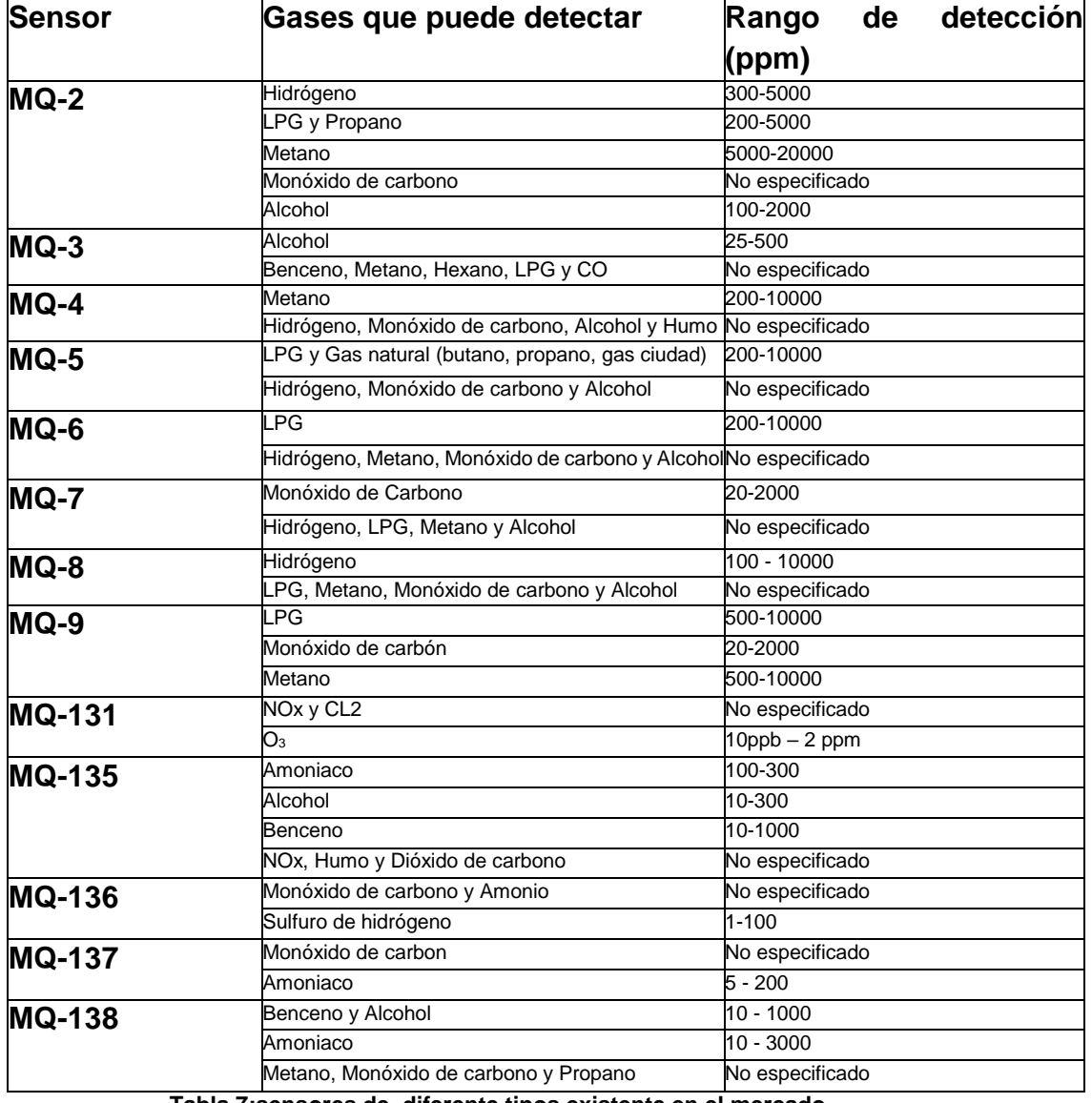

Pasamos a detallar algunos de ellos:

<span id="page-33-0"></span>**Tabla 7:sensores de diferente tipos existente en el mercado**

#### **5.2.1. CALIBRACION DEL MQ-05**

<span id="page-34-0"></span>A El valor de resistencia del MQ-5 es diferente a varios tipos de gases y concentraciones de gases. Se recomienda calibrar el detector para 5000 ppm de concentración de CO en el aire y usar un valor de Resistencia de carga (RL) sobre 20 KΩ (10 KΩ a 47 KΩ).

Las figuras muestran las curvas características de cada gas y se usa para convertir la lectura de la salida analógica del sensor a ppm.

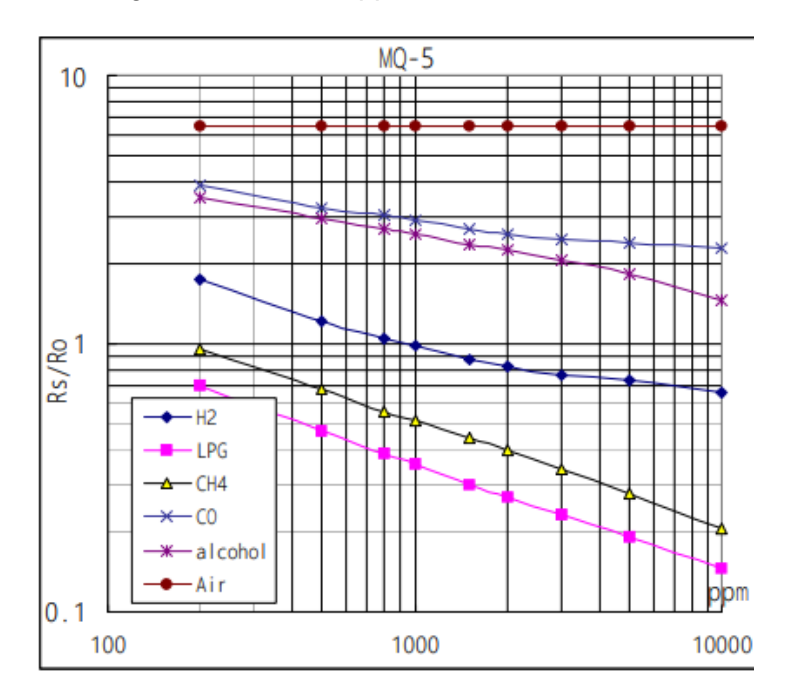

**figura 12:curvas del datashet MQ-5[28]**

<span id="page-34-1"></span>Esto muestra las características típicas de sensibilidad del MQ-5 para varios gases. en su: Temp: 20 ℃ 、 Humedad: 65% 、 Concentración de O2 21% RL = 20kΩ Ro: resistencia del sensor a 1000ppm de H2 en el aire limpio. Rs: resistencia del sensor a varias concentraciones de gases.

La figura 12, teniendo en cuenta las escalas, se puede ajustar a una función de potencia del tipo que en este caso queda de la siguiente manera:

 $y=a x^b$ 

Tomando dos puntos de la figura 12

Mientras tanto, el pin AOUT proporciona un voltaje variable que representa la concentración de CO. Podemos convertir la lectura de voltaje a ppm si observamos la curva característica que se muestra arriba, que es un gráfico log-log .

Solo nos interesa la línea azul en la gráfica que da la concentración de CO. La función de una línea en tal diagrama se da como

Donde p1, x1 y p0, x0 son dos puntos en la gráfica. Podemos seleccionar dos puntos en la gráfica, como se muestra:

$$
P(X) = P0 \left(\frac{X}{X0}\right)^{\log(P1/P0)} / \log(x1/x0)
$$

Los dos puntos encerrados se aproximan para ser:

- $p1 = 2.9 \times 1 = 200$
- $p0 = 2.0$ ,  $x0 = 1000$

Por lo tanto, usando la ecuación anterior:

$$
P(X) = 2.0 \left(\frac{X}{1000}\right)^{\log(2.9/2)} / \log(200/1000) = 0.002x^{-0.24}
$$

o, la relación entre la concentración en ppm y RS / R0 es ahora:

$$
\frac{RS}{R0} = 0.002PPM^{-0.24}
$$

Resolviendo para ppm:

$$
PPM = 500 \left(\frac{RS}{R0}\right)^{-4,24}
$$

A partir del gráfico log-log, podemos ver que RS / R0 es constante en el aire y es igual a 1. Dado que, por definición, R0 es la resistencia del sensor en aire limpio, entonces solo RS varía para cada gas.

Por lo tanto, se puede determinar RS si se conoce la resistencia en serie R2 del esquema. La mayoría de las placas usan una **resistencia de 2 kilo-ohmios para R2**

Tomando varios puntos Xi, Yi a partir de la curva de la gráfica correspondiente al CO y haciendo una aproximación por mínimos cuadrados podemos obtener el factor de escala y el exponente para el gas que queríamos medir, en este caso MONÓXIDO DE CARBONO.

Usando una relación entre la resistencia real que tenga el sensor y la resistencia que debería tener el sensor en aire limpio teniendo en cuenta la relación

Respecto a dicha relación se utilizó los mismos procesos para los demás sensores ya que su principio de funcionamiento es el mismo, teniendo en cuenta la información de sus datasheet implementado para MQ7.
#### 5.2.2. CALIBRACION DEL MQ7

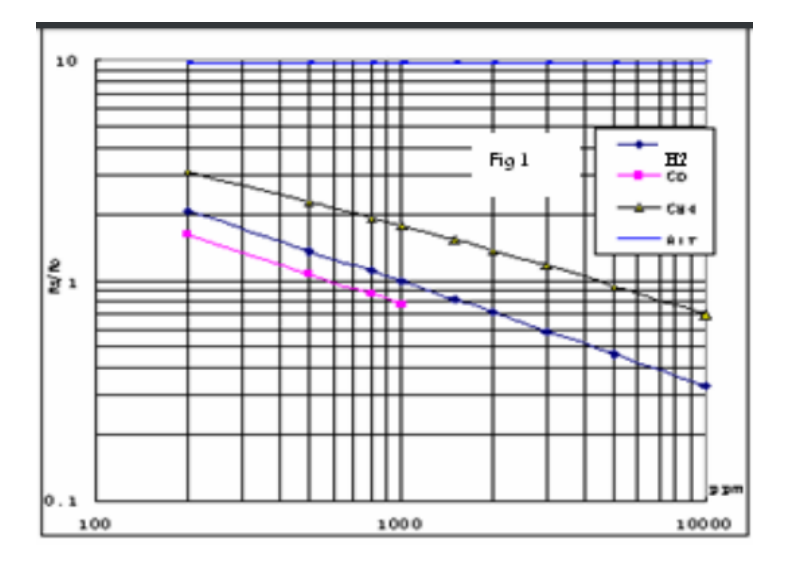

**figura 13. Grafica de concentración de CH4 por parte por millón[27]**

Solo nos interesa la línea negra en la gráfica que da la concentración de CH4. La función de una línea en tal diagrama se da como

Donde p1, x1 y p0, x0 son dos puntos en la gráfica. Podemos seleccionar dos puntos en la gráfica, como se muestra:

$$
P(X) = P0 \left(\frac{X}{X0}\right)^{\log(P1/P0)} / \log(x1/x0)
$$

Los dos puntos encerrados se aproximan para ser:

- $p1 = 3 x1 = 200$
- $p0 = 1,8 \times 0 = 1000$

Por lo tanto, usando la ecuación anterior:

$$
P(X) = 3.0 \left(\frac{X}{1000}\right)^{\log(3/1,8)}/\log(200/1000) = 0.003x^{-0.31}
$$

o, la relación entre la concentración en ppm y RS / R0 es ahora:

$$
\frac{RS}{R0} = 0.003 PPM^{-0.31}
$$

Resolviendo para ppm:

$$
PPM = 333,33 \left(\frac{RS}{R0}\right)^{-3,22}
$$

A partir del gráfico log-log, podemos ver que RS / R0 es constante en el aire y es igual a 1. Dado que, por definición, R0 es la resistencia del sensor en aire limpio, entonces solo RS varía para cada gas.

Por lo tanto, se puede determinar RS si se conoce la resistencia en serie R2 del esquema. La mayoría de las placas usan una **resistencia de 2 kilo-ohmios para R2 o ajustable.**

Tomando varios puntos Xi, Yi a partir de la curva de la gráfica correspondiente al CH4 y haciendo una aproximación por mínimos cuadrados podemos obtener el factor de escala y el exponente para el gas que queríamos medir, en este caso METANO.

Usando una relación entre la resistencia real que tenga el sensor y la resistencia que debería tener el sensor en aire limpio teniendo en cuenta la relación

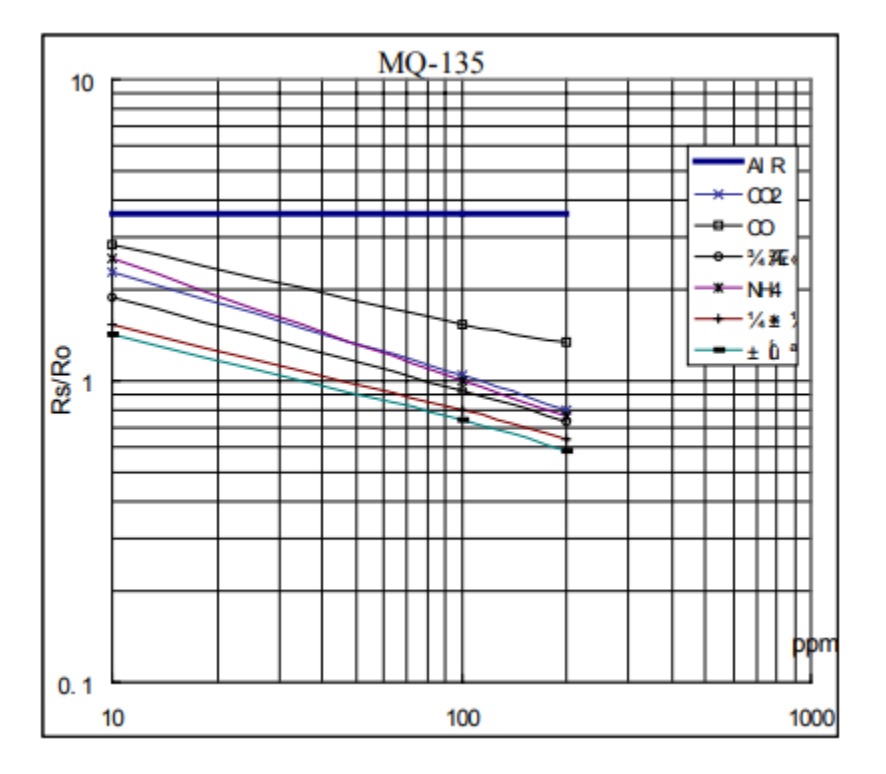

### 5.2.3. CONCENTRACION DEL MQ 135

Solo nos interesa la línea negra en la gráfica que da la concentración de CO2. La función de una línea en tal diagrama se da como

Donde p1, x1 y p0, x0 son dos puntos en la gráfica. Podemos seleccionar dos puntos en la gráfica, como se muestra:

$$
P(X) = P0 \left(\frac{X}{X0}\right)^{\log(P1/P0)} / \log(x1/x0)
$$

Los dos puntos encerrados se aproximan para ser:

- $p1 = 2,3 \times 1 = 10$
- $p0 = 1,1 \times 0 = 100$

Por lo tanto, usando la ecuación anterior:

$$
P(X) = 2.3 \left(\frac{X}{100}\right)^{\log(2,3/1,1)} / \log(10/100) = 0.023 x^{-0.31}
$$

o, la relación entre la concentración en ppm y RS / R0 es ahora:

$$
\frac{RS}{R0} = 0.023PPM^{-0.32}
$$

Resolviendo para ppm:

$$
PPM = 43,47 \left(\frac{RS}{R0}\right)^{-3,22}
$$

A partir del gráfico log-log, podemos ver que RS / R0 es constante en el aire y es igual a 1. Dado que, por definición, R0 es la resistencia del sensor en aire limpio, entonces solo RS varía para cada gas.

Por lo tanto, se puede determinar RS si se conoce la resistencia en serie R2 del esquema. La mayoría de las placas usan una **resistencia de 2 kilo-ohmios para R2 o ajustable.**

Tomando varios puntos Xi, Yi a partir de la curva de la gráfica correspondiente al CH4 y haciendo una aproximación por mínimos cuadrados podemos obtener el factor de escala y el exponente para el gas que queríamos medir, en este caso DIOXIDO DE CARBONO.

Usando una relación entre la resistencia real que tenga el sensor y la resistencia que debería tener el sensor en aire limpio teniendo en cuenta la relación

Se obtuvo la adquisición de datos mediante el uso del hardware de arduino ver anexos 3.

### **5.3.** DATOS DE ALMACENAMIENTO

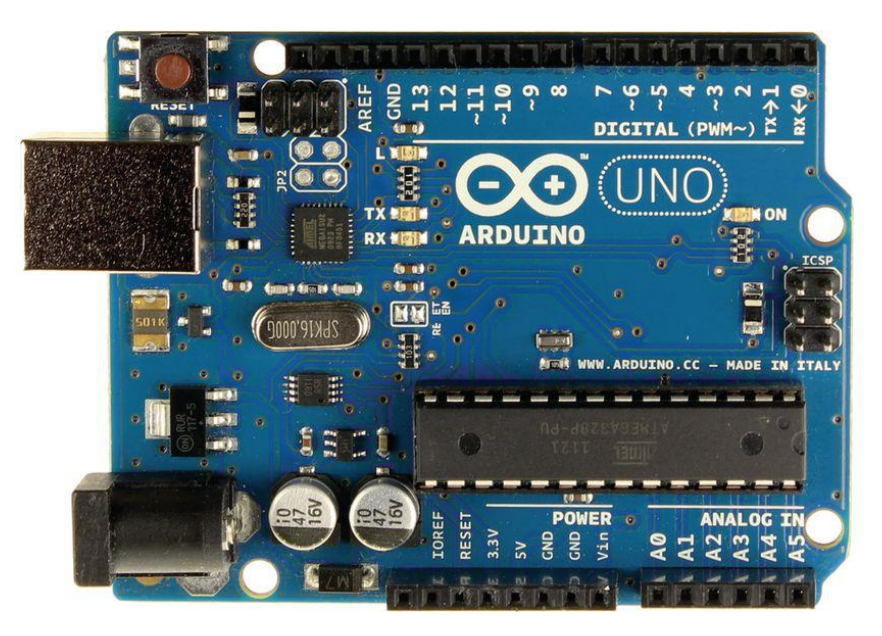

**figura 14:visualización de la arduino uno [18]**

Se utilizó una tarjeta de adquisición de datos como se observa en la figura 14, donde está implementado el diseño electrónico para cumplir como objetivo el almacenamiento y transmisión de datos del módulo multisensorial.

Esta tarjeta de adquisición arduino genuino/uno se seleccionó de otras tarjetas de desarrollo, tanto Raspberry Pi como Arduino fueron diseñadas originalmente para ser herramientas de enseñanza, es por ello que se han vuelto tan populares donde ambos dispositivos son muy fáciles de aprender a usar.

Raspberry Pi proviene del Reino Unido. El inventor Eben Upton, y sus colegas del Laboratorio de Informática de la Universidad de Cambridge se vieron frustrados por la disminución del número de estudiantes, y por los pobres niveles de habilidad de éstos, para introducirse en la programación. Raspberry Pi fue diseñada para ser una computadora barata y hackeable para mejorar las habilidades de bricolaje. Mientras que Upton trabajó en prototipos a partir de 2006, la primera serie de Pi estuvo disponible hasta abril de 2012.

Arduino, por su parte, nació en Italia. Debe su nombre al bar donde originalmente el inventor Massimo Banzi y sus cofundadores forjaron la idea. Banzi, un profesor en el Interaction Design Institute Ivrea, quería una herramienta sencilla de prototipado de hardware para sus estudiantes de diseño.

Como herramientas de enseñanza, Arduino y Raspberry Pi son adecuadas para principiantes. Hasta que se examina su hardware y software es cuando se hace evidente que están orientadas a diferentes tipos de proyectos.

Parámetros a considerar por el cual se seleccionó la arduino uno "Arduino tiene la capacidad 'analógica y en 'tiempo real' que la Pi no: Esta flexibilidad le permite trabajar con casi cualquier tipo de sensor o chip

La Pi no es tan flexible; por ejemplo, la lectura de los sensores analógicos requiere la asistencia de hardware adicional. También hay miles de tutoriales para conectar un Arduino a casi todo tipo de parte. Pero por su parte, el Pi se beneficia tras décadas de software de Linux, por lo que ambas son excelentes opciones.

El Arduino es más simple, más difícil de 'dañar' y tiene muchos más recursos de aprendizaje en este momento para los principiantes,

Con la Pi tienes que aprender un poco de Linux, así como programación — por ejemplo Python. El Arduino funciona con cualquier computadora y puede funcionar con una batería. También puedes encenderlo y apagarlo de forma segura en cualquier momento. La configuración del Pi se puede dañar por desconectarlo sin un apagado adecuado.

### 5.3.1. MÓDULO SLOT Ó ADAPTADOR DE SD

Este módulo de tarjeta SD permite llevar a cabo aplicaciones de manera mucho más dinámica y de una forma sencilla. Se conecta fácilmente como un periférico a la board Arduino. A través de códigos de programación se puede leer y escribir en la tarjeta SD usando el Arduino o en la Raspberry Pi. Puede ser usado para sistemas de control ARM/MCU, reproducción de MP3. Este slot puede ser aplicado en prácticas de robótica, modelismo, Arduino o cualquier proyecto de electrónica. Es compatible con todas las board Shields y módulos Arduino diseñados para esta versión. Esta pequeña board permite el almacenamiento extra a sus aplicaciones, tiene todas las conexiones necesarias para su correcto funcionamiento, además de contar con un regulador interno de 3.3V para alimentar

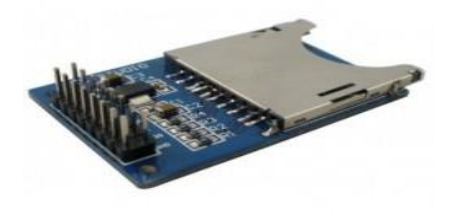

la SD (25).

soporta

**figura 15: Módulo Slot ó Adaptador de SD [25]**

Resproducción MP3

- Sistemas de control
- MCU/ARM

Voltaje de entrada 3.3V/5V

Pines de salida

- SD y SPI
- MOSI
- SCK MISO y CS

Tamaño 5.1cm x 3.1cm

Se implementó un módulo sd como objetivó de respaldo en la información transmitida del módulo sensorial, teniendo en cuenta la prioridad de la información guardada pueda ser leída satisfactoriamente de cualquier ordenador o editor .txt.

## **5.4.** CONTROL REMOTO DRON

El control remoto integra transmisión de vídeo y control de la aeronave en un solo sistema. El sistema combinado funciona a 2,4 GHz con un alcance máximo de transmisión de señal de 5 km. El dispositivo cuenta con diversos botones estándar y personalizables que permiten a los usuarios acceder rápidamente a determinadas funciones de la aeronave, como hacer y visualizar fotografías y vídeos, así como controlar el movimiento del estabilizador. Está alimentado por una batería 2S recargable [11].

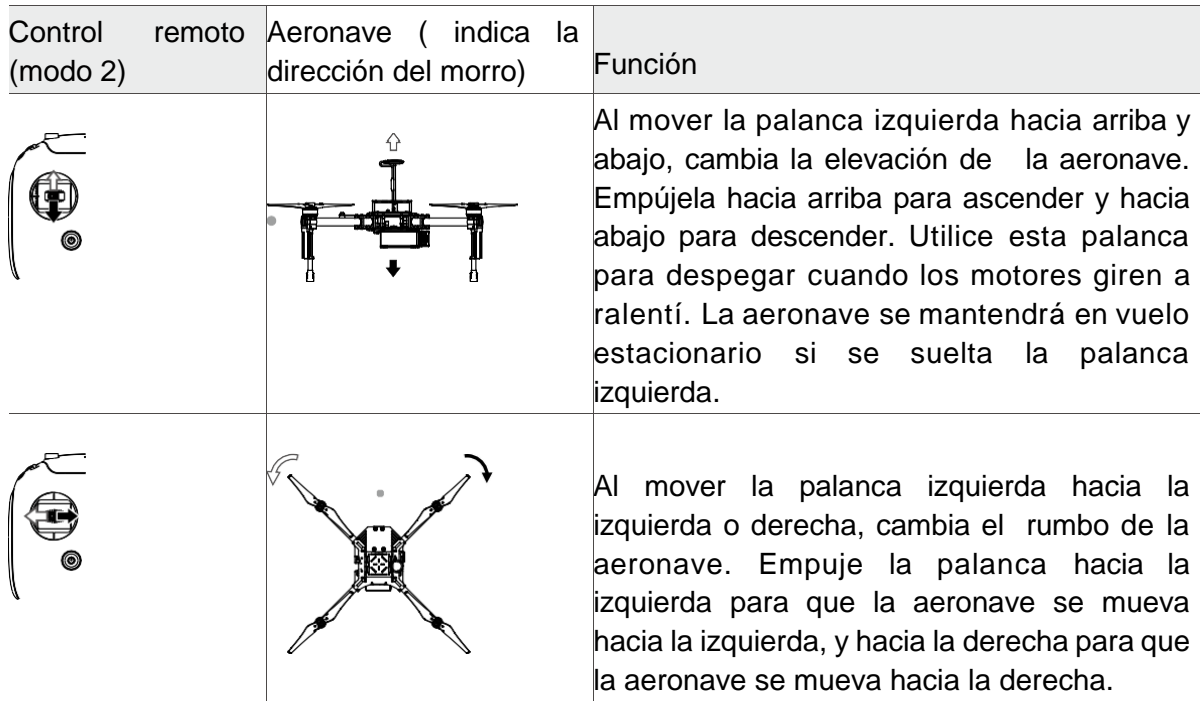

|  | Al mover la palanca derecha hacia arriba o<br>hacia abajo, la aeronave cabecea hacia<br>adelante o hacia atrás. Empújela hacia arriba<br>para volar hacia delante y hacia abajo para<br>volar hacia atrás.<br>Empuje más la palanca derecha para un<br>mayor ángulo de cabeceo (máx. 35°) y mayor<br>rapidez en el vuelo.                    |
|--|----------------------------------------------------------------------------------------------------|
|  | Al mover la palanca derecha hacia<br>la<br>izquierda o hacia la derecha, la aeronave<br>alabea a izquierda o derecha. Empújela hacia<br>la izquierda para volar a la izquierda y a la<br>derecha para volar a la derecha.<br>Empuje más la palanca derecha para un<br>mayor ángulo de inclinación (máx. 35°) y<br>mayor rapidez en el vuelo. |
|  | Gire el selector del estabilizador a la derecha<br>para inclinar la cámara hacia arriba y a la<br>izquierda para inclinar la cámara hacia abajo.                                                                                                    |

**Tabla 3: se explica cómo utilizar las diversas funciones del control remoto[11]**

### **5.5.** ENVIÓ DE DATOS AL TRANSMISOR

se seleccionó el módulo de comunicación de radio frecuencia donde Wifi y Bluetooth: proporcionar inalámbrico comunicación y usa señales de radio para esto. La principal diferencia entre Bluetooth y WiFi es el propósito para el que fueron diseñados. Bluetooth se usa principalmente para conectar dispositivos de corto alcance. Wifi ofrece acceso inalámbrico a Internet rápido.

Con Bluetooth puedes conexión crea tu dispositivo con una cantidad limitada de otros dispositivos. Wi-Fi ofrece acceso a internet a múltiples usuarios al mismo tiempo.

Si no tenemos que preocuparnos por la velocidad, Bluetooth es una gran solución, ya que requiere muy poco ancho de banda. Wifi ofrece más ancho de banda porque la velocidad es un factor importante para una buena conexión a Internet.

Al necesitar mayores alcances de distancia se realiza la implementación con tecnología por radio frecuencia donde se realizó la comunicación con módulos xbee pro S2

Módulo de comunicación ZigBee serie 2 de 2.4GHz, con una velocidad de transferencia de datos de 250Kbps, que cumple con el estándar 802.15.4 ZigBee con un alcance de hasta 90 metros en interiores y hasta 1600 metros de alcance en exteriores con línea de vista. El módulo Serie 2 mejora la potencia de salida y el protocolo de transferencia de datos. Estos módulos permiten crear redes de malla complejas basadas en el firmware de malla XBee ZB ZigBee. Se puede establecer una comunicación muy simple y confiable entre microcontroladores, ordenadores, sistemas, prácticamente hasta en cualquier dispositivo que cuente con un puerto serie, punto a punto y se apoyen las redes multi-punto. Los módulos usan esencialmente el mismo hardware usado que en los módulos serie 2.5, pero con el firmware actualizado. Estos trabajan con los módulos serie 2.5 i se actualiza el firmware a través de X-CTU. Si solamente se busca implementar una configuración simple punto a punto, el módulo serie 1 es más que suficiente. El módulo serie 2 requiere de una configuración más avanzada. El módulo serie 2 presenta la misma configuración de pines de salida que el módulo serie 1, no obstante, no se pueden establecer comunicaciones entre módulos serie 1 y serie 2, por cuestiones de compatibilidad.

Caracterización de los parámetros en la configuración de los módulos XBee Pro® S2B. Módulo XBee-Pro® S2B ZB soporta tanto modo transparente como API (Application Programming Interface) interfaces seriales (Digi®, 2009).

Funcionamiento transparente: los módulos actúan como una línea serie de reemplazo. Todos los datos recibidos a través del UART (Universal Asynchronous Receiver Transmitter) pin DIN se ponen en cola para la transmisión por radiofrecuencia (RF). Cuando los datos de RF se reciben, los datos se envían a través del pin DOUT.

Operación de la API: es una alternativa a la operación transparente. La API basada en tramas extiende el nivel al de una aplicación host, de modo que puede interactuar con las capacidades de red del módulo.

Cuando está en modo API, todos los datos que entran y salen del módulo están contenidos en las tramas que definen las operaciones o eventos dentro del módulo (24).

Para comprender la configuración de los módulos XBee-PRO® S2B, se realizó una descripción de los principales parámetros que tienen que ser establecidos en los dispositivos RF para que la red pueda funcionar de forma correcta. A continuación, se describe los parámetros configurables en los módulos XBee-Pro® S2B ZB.

A continuación en la figura 16 se muestra la tarjeta de transmisión con XBee-PRO® S2B

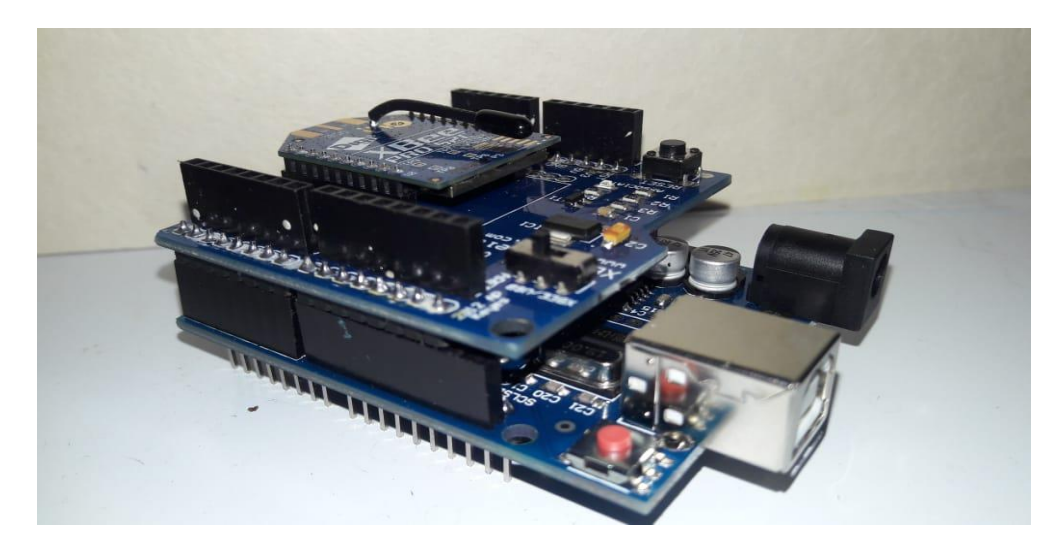

*figura 16. tarjeta de transmisión con XBee-PRO® S2B. Fuente propia*

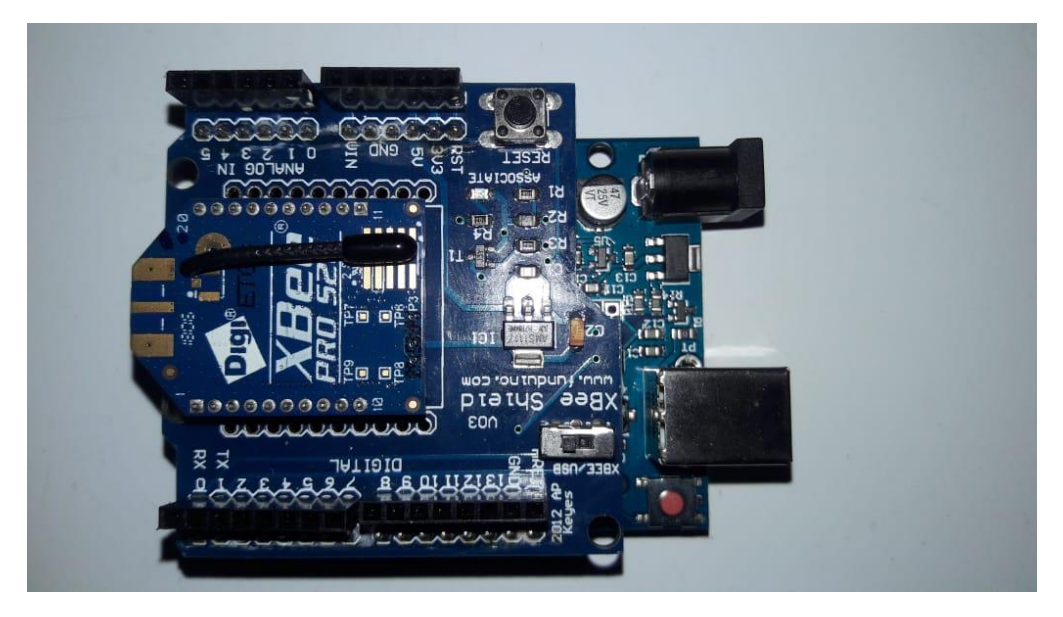

*figura 17.Vista superior de la tarjeta de transmisión con XBee-PRO® S2B. Fuente propia*

Estructura de una trama para transmitir datos: como se puede apreciar en la figura 18, la trama está conformada por varios campos. El campo de datos de la trama, a su vez, tiene varios campos, entre ellos se tiene que: el identificador API1 (tipo de mensaje), el identificador de trama, opciones y el campo de datos.

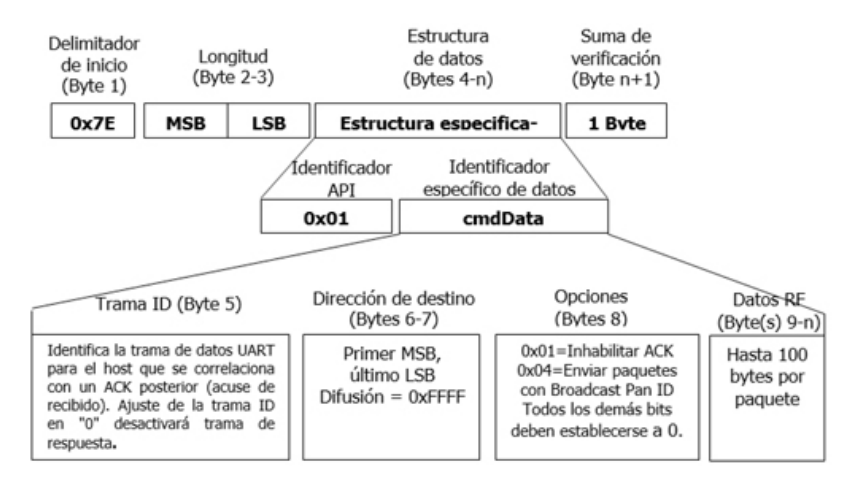

**figura 18. Estructura de la trama de transmisión de datos[25].**

A continuación, se describe la función que desempeña cada campo:

**Identificador API:** este campo está conformado por un byte, el cual indica el tipo de mensaje. El identificador para una trama de solicitud de transmisión usando direcciones cortas de 16-bits correspondiente es el 0x01.

**Identificador de Trama:** como su nombre lo indica, este campo permite reconocer a la trama, además permite relacionarla con su correspondiente acuse de recibo. Si el valor de este campo es 0, se deshabilita la trama que indica el estado de la trama enviada.

**Dirección de destino:** este campo está formado por dos bytes, los cuales indican a quién está dirigida la trama. Primero se debe colocar el byte más significativo de la dirección y a continuación el menos significativo. Para enviar la trama a todas las unidades se debe utilizar la dirección 0xFFFF.

**Opciones:** este campo está formado por un byte, y permite deshabilitar el acuse de recibo o enviar la trama a todas las PAN.

**Datos:** este campo contiene la información que se desea enviar, puede tener hasta 100 bytes.

### DESARROLLO DE MODULO ELECTRÓNICO DE RECEPCIÓN Y 6. VISUALIZACIÓN

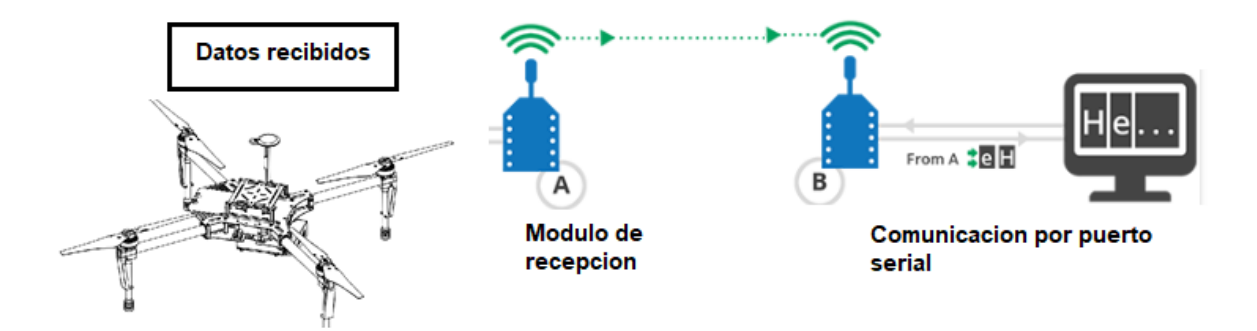

*figura 19. desarrollo de modulo electrónico de recepción y visualización. Fuente propia*

En la figura 19. Se presenta el módulo de recepción de los compuestos volátiles transmitidos por el dron DJI matrice 100 enviados y visualizados en un host-local para las concentraciones medidas en tiempo real de cada sensor, Dicho lo anteriormente se desarrolló la configuración de los módulos xbee de la industria DIGI como router y coordinador, también su desarrollo de la página web para la visualización de los compuestos volátiles programados por visual studio code como editor de incluye soporte para la depuración, control integrado de Git, resaltado de sintaxis, finalización inteligente de código, fragmentos y refactorización de código. También es personalizable, por lo que los usuarios pueden cambiar el tema del editor, los atajos de teclado y las preferencias. Es gratuito y de código abierto, aunque la descarga oficial está bajo software propietario requiriendo tus datos de uso del programa legalmente.

Visual Studio Code se basa en Electron, un *framework* que se utiliza para implementar aplicaciones Node.js para el escritorio, que se ejecuta en el motor de diseño Blink. Aunque utiliza el *framework* Electron, el software no usa Atom y en su lugar emplea el mismo componente editor (Monaco) utilizado en Visual Studio Team Services (anteriormente llamado Visual Studio Online).

También se utilizó una base de datos NoSQL orientada a documentos de código abierto lo cual es mongoDB donde es un sistema de base de datos NoSQL orientado a documentos de código abierto.

En lugar de guardar los datos en tablas, tal y como se hace en las bases de datos relacionales, MongoDB guarda estructuras de datos BSON (una especificación similar a JSON) con un esquema dinámico, haciendo que la integración de los datos en ciertas aplicaciones sea más fácil y rápida.

MongoDB es una base de datos adecuada para su uso en producción y con múltiples funcionalidades. Esta base de datos se utiliza mucho en la industria, contando con implantaciones en empresas como MTV Network,Craiglist,Foursquare.

El código fuente está disponible para los sistemas operativos Windows, GNU/Linux, OS X y Solaris.

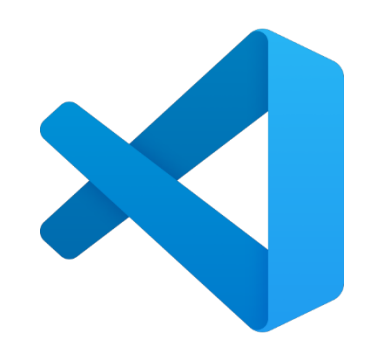

```
figura 20. Visual studio code. fuente visual
```
#### $7.$ RESULTADOS

En este apartado se muestran todos los datos obtenidos por cada etapa obtenidas de transmisión, recepción y visualización de los compuestos volátiles.

# **7.1.** DISEÑO DE MODULO ELECTRÓNICO Y ALMACENAMIENTO DE DATOS

Se implementó socket para cada sensor que se vaya a utilizar como se observa en la figura 21.

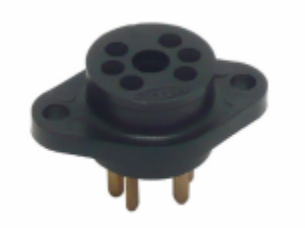

*figura 21.socket SR-4 fígaro. Fuente propia*

Con el fin del uso de este socket es para la utilización de diferentes o diversos sensores de gases como MQX o sensores fígaros TGSXXX en el módulo electrónico como se observa la figura 22 la implementación de los respectivos sockets

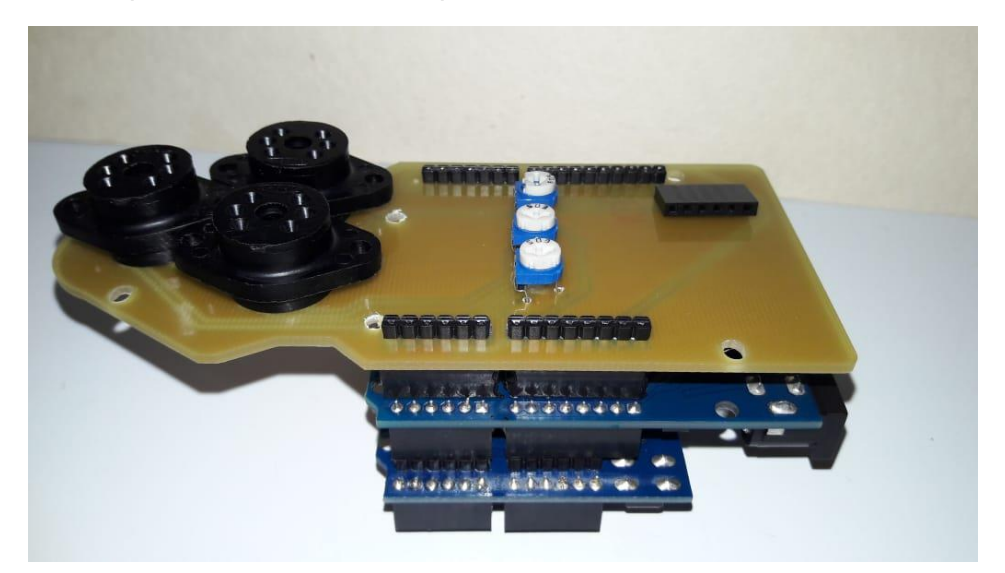

*figura 22.implementacion del módulo con los sockets SR-4. Fuente propia*

se implementó el modulo sensorial con la shield con su respectivo montaje, en lo cual con vista superior como se observa la figura.

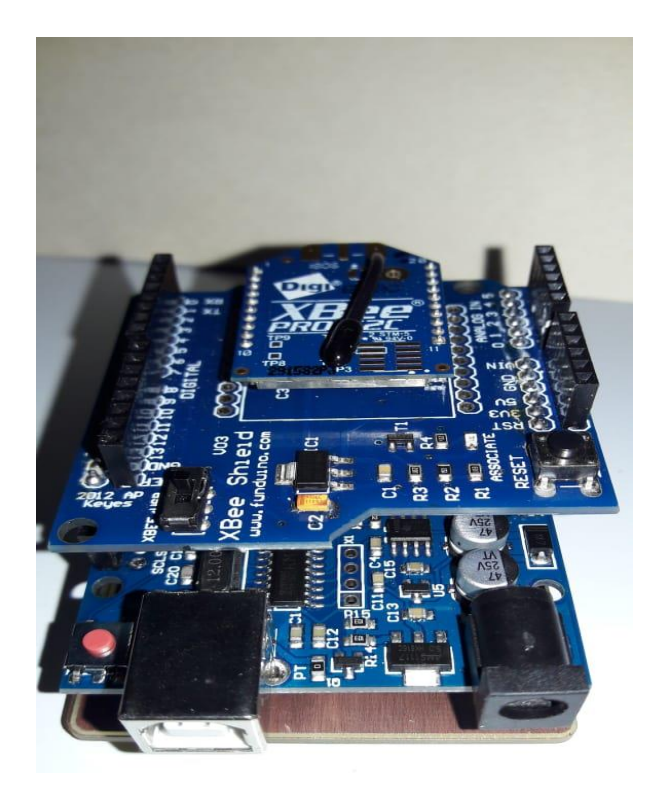

*figura 23. XBEE implementado en el módulo shield. Fuente propia*

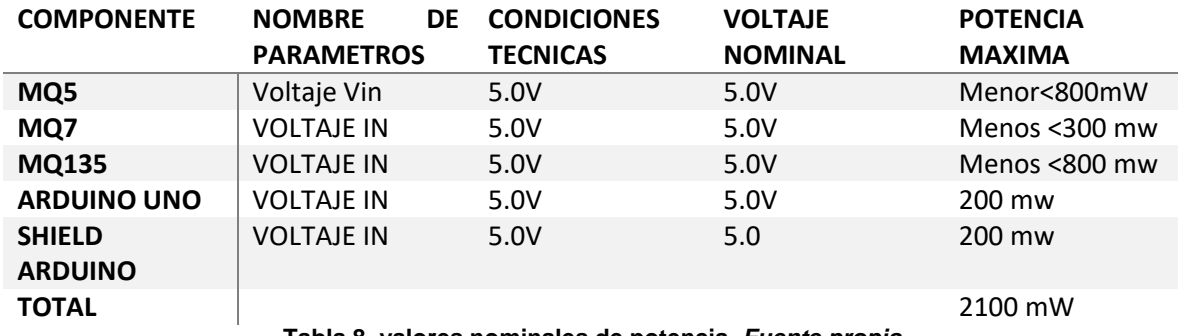

**Tabla 8. valores nominales de potencia.** *Fuente propia*

En la tabla 8 se observa los valores de potencia consumida de cada componente y la potencia obtenida del módulo electrónico en total

La board se diseñó por el software EAGLE con su respectivo esquemático y PCB como se observa en la figura 24 y figura 25.

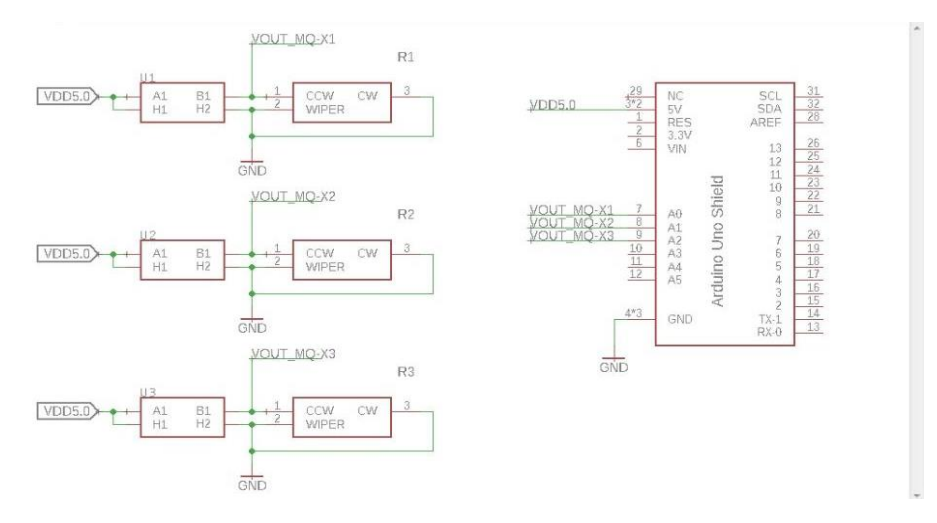

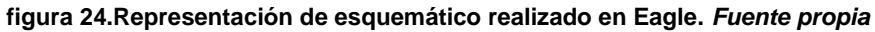

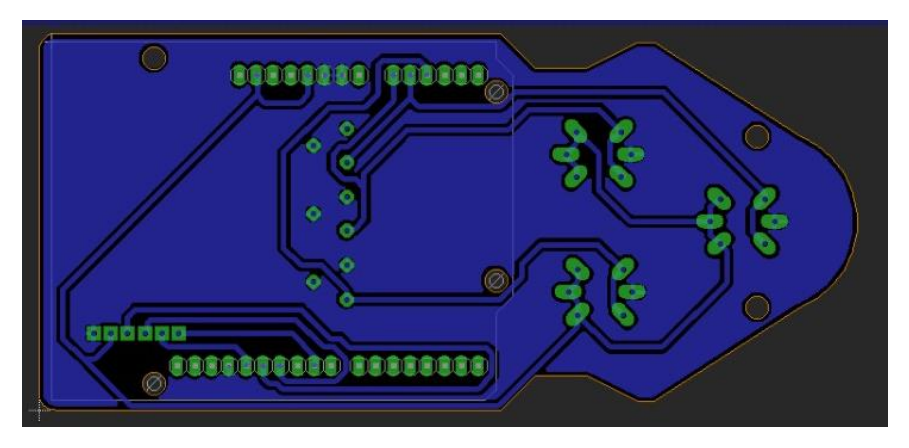

**figura 25.representación del esquemático en pcb.** *Fuente propia*

Por último, se obtiene el prototipo final de conexiones de la nariz electrónica, Con sus respectivos componentes ya calibrados con sus graficas de sensibilidad de los compuestos volátiles. Ver la figura 26.

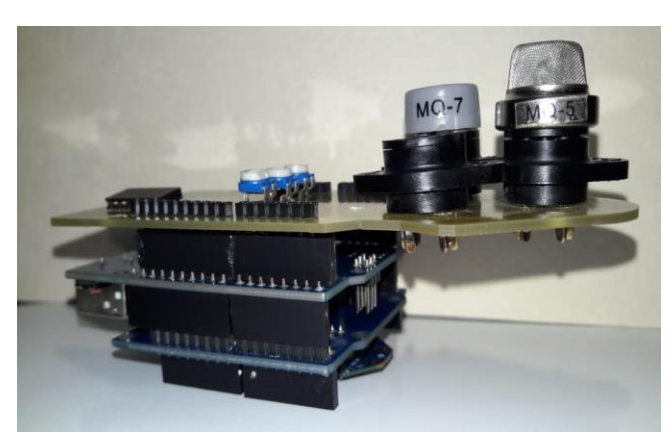

**figura 26. Modulo electrónico mutisensorial finalizado.** *Fuente propia*

**NOTA: La data obtenida a través de los pines analógicos se guardan mediante un módulo SD, donde se van registrando cada segundo de operación, con el objetivo de** 

**obtener la data con extensión .csv con formato Excel para estudios futuros de procesamiento digital de señales o algún método de clasificación.**

## **7.2.** DISEÑO DEL MÓDULO ELECTRÓNICO MULTISENSORIAL EN SOLIDWORKS.

La implementación de los diseños se realizó en solidworks como se observa en la figura 27

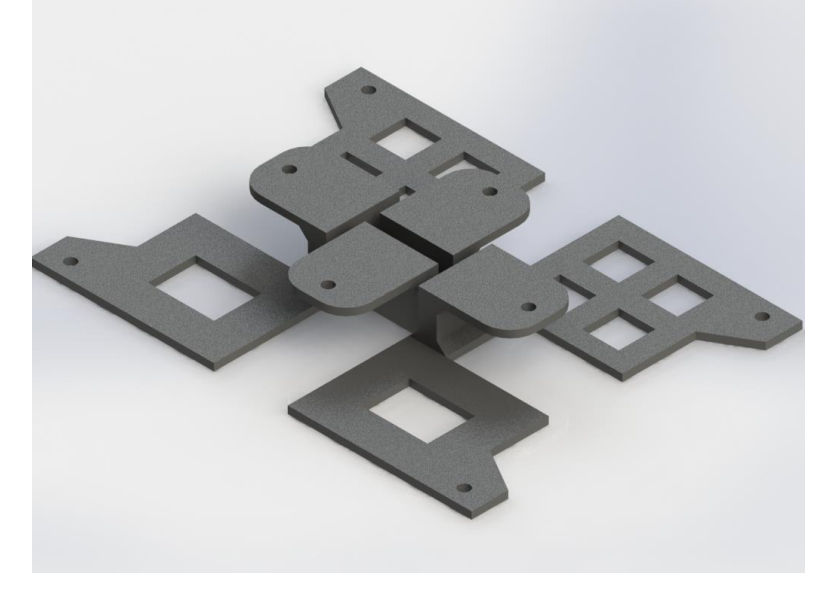

*figura 27.Base de conexión con el dron DJI. Fuente propia*

En la figura 27 se muestra el acople del módulo con el dron DJI MATRICE 100.

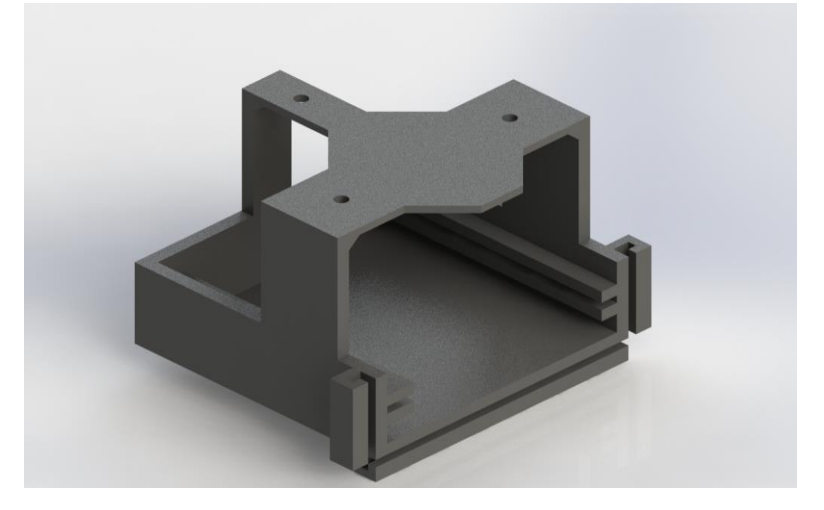

*figura 28.soporte del módulo electrónico*

En la **figura 28** se muestra donde se va alojar el módulo electrónico con su respectivo circuitos y sensores.

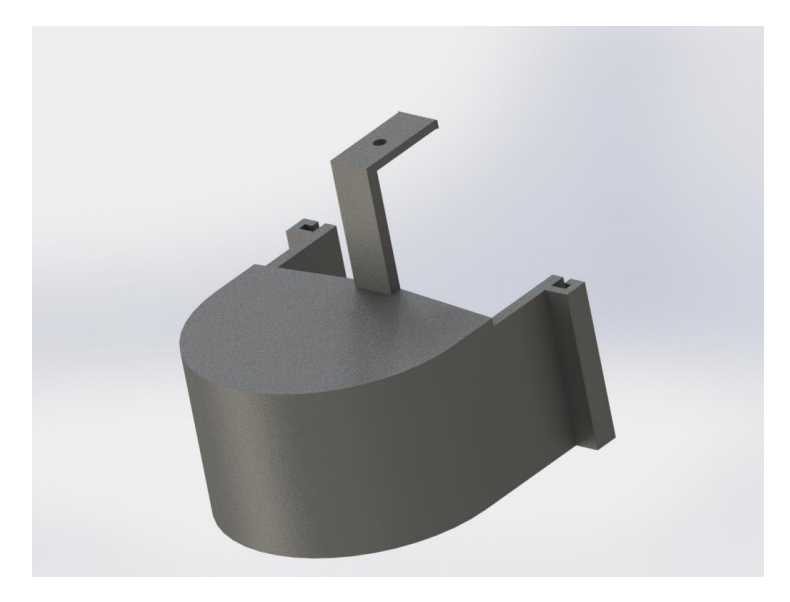

*figura 29.diseño de protección de los módulo de gases sensoriales. Fuente propia*

Se realizó el diseño de la **figura 29** para obtener una mayor protección de cada módulo que se utilizó o turbulencias presentadas en el ambiente.

Al finalizar se observa el acople de todas las piezas como se va a diseñar el modulo electrónico como en la figura 30. Con una vista 3D diseñada en solidworks

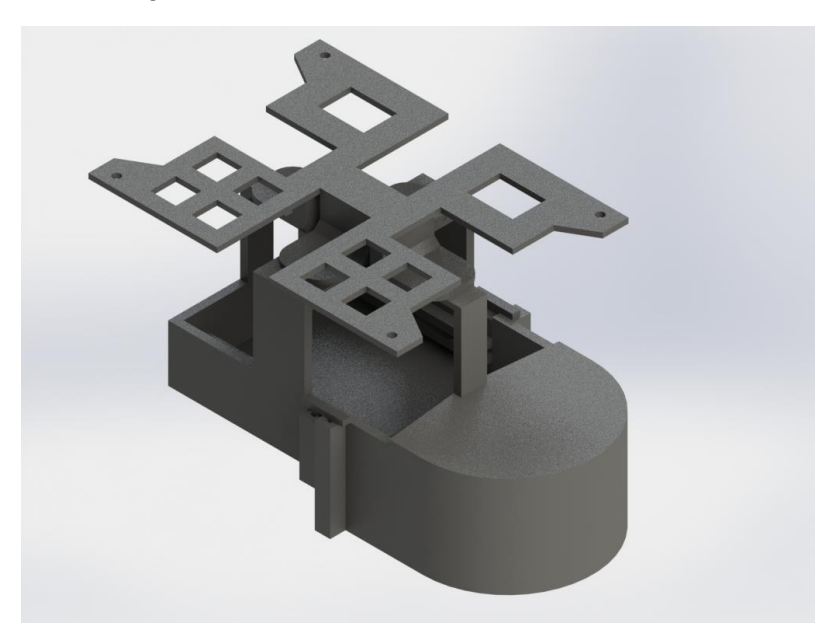

*figura 30.implantación de todas la piezas y carcasa final del módulo electrónico multisensorial. Fuente propia*

Dado el desarrollo del módulo electrónico se implanto todas las piezas "carcasa y modulo" se obtuvo un diseño simétrico para obtener un ajuste en movimiento con el dron DJI MATRICE 100 como se observa en la figura 31. lo cual se da por finalizado la parte de diseño del módulo electrónico.

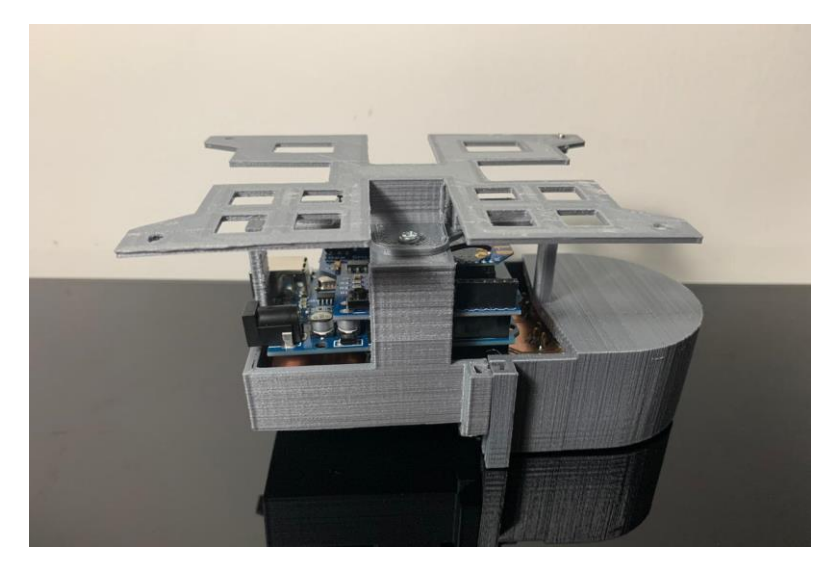

*figura 31.Diseño final de impresión 3D. Fuente propia*

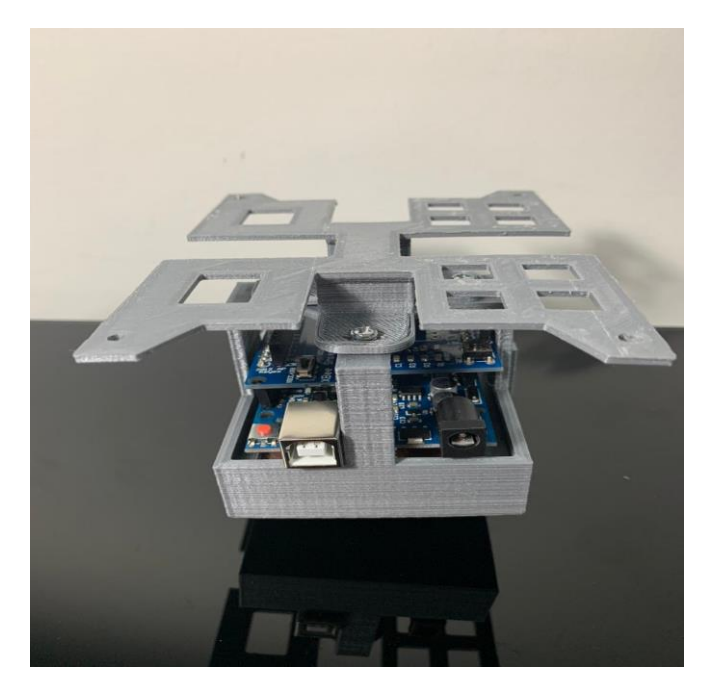

*figura 32.Vista lateral de prototipo final. Fuente propia*

**7.3.** DESCRIPCION DE LA PARTE LOGICA DE ADQUSICION DE LECTURAS DE LOS GASES

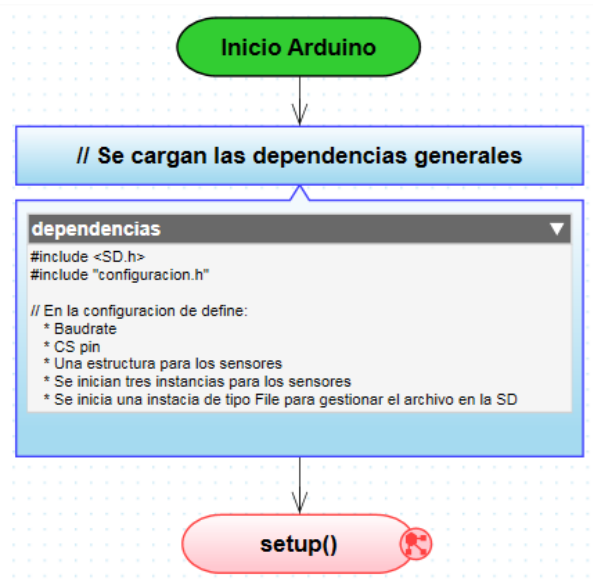

*figura 33.declaración de dependencias de cada sensor. Fuente propia*

como inicio se declaró todas las dependencias de cada sensor que se obtuvieron de las curvas características empleada para cada compuesto volátil o referencias de cada sensor que se vayan a emplear en los sockets SR-4.

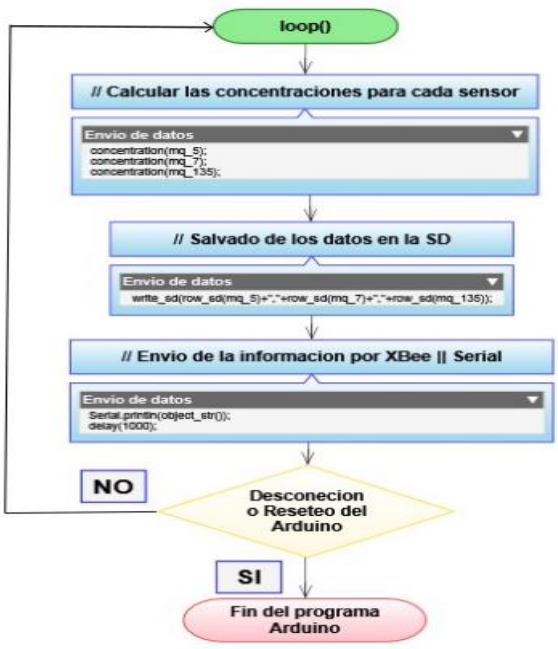

*figura 34.estructura del programa de funcionalidad. Fuente propia*

En la figura 34 muestra la estructura de funcionalidad del programa con sus respectivas funciones de concentraciones y validación de guardado de dato en formato .csv con editor de Excel. Finalmente, la transmisión de cadena de caracteres string al coordinador.

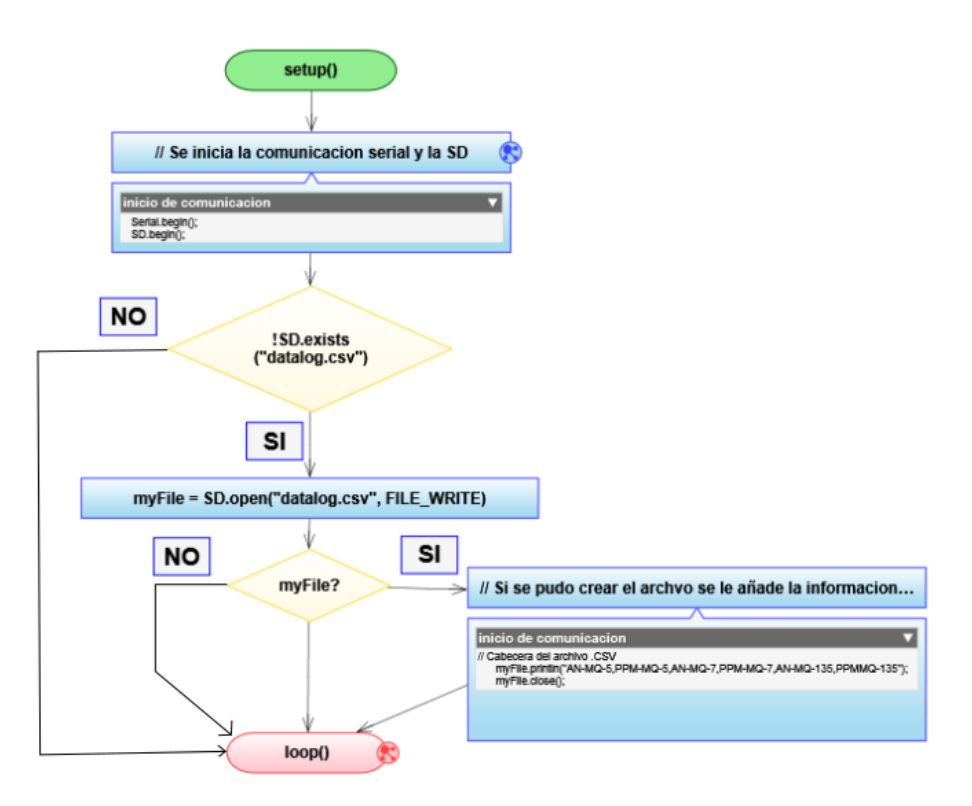

*figura 35.Comunicacion serial y respaldo de almacenamiento. Fuente propia*

En la figura 35. representa la validación de los datos de almacenamiento con la creación de un archivo .csv que se va sobrescribiendo cada vez se realice una medición "datalog.csv".

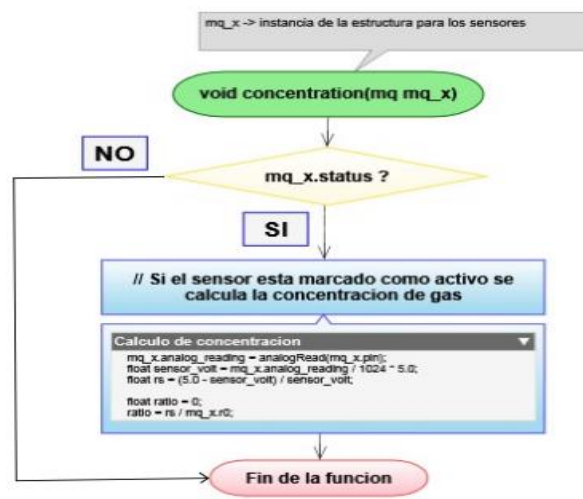

*figura 36. Se registra todos los datos de característicos por datasheet. Fuente propia*

En la figura 36 se muestra con una función vació de tipo void donde se declaran todos los valores de característicos del fabricante dadas por datasheet, también los valores obtenidos se convierten por partes por millón de cada sensor con un escalamiento de cada curva dependiendo su calibración o compuesto volátil que se vaya a seleccionar. Dicho lo anterior se complementa guardando esos datos en un formato Excel para obtener una data para implementar en trabajos futuros de clasificación.

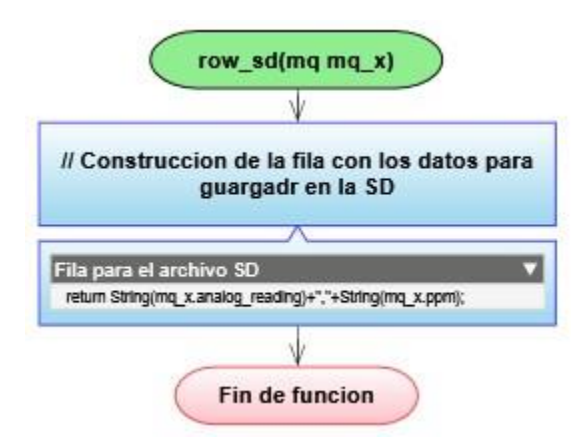

#### *figura 37.Funcio tipo SD para obtener la impresión de los datos tipo Excel. Fuente propia*

Por finalizado todos los datos de transmisión son por cadena de caracteres o por tramas mediante formato string como se observa en la figura

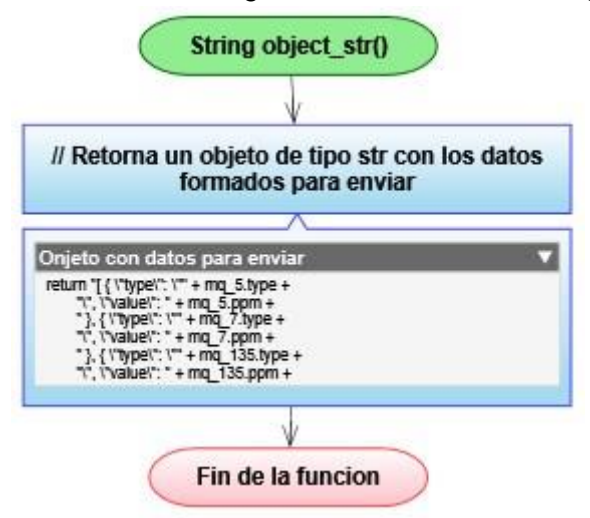

*figura 38.Envió de tramas de tipo string. Fuente propia*

## **7.4. SISTEMA DE COMUNICACIÓN POR RADIO FRECUENCIA**

Realizamos la comunicación por medio de radiofrecuencia donde se utilizó los modulo XBEE PRO s2. Se utilizó el software X-CTU para configurar los módulos XBee-Pro® S2B ZBS2 Pro, haciendo uso del explorer USB (Universal Serial Bus), XBee-Pro® S2B ZB

explorer USB, el cual permitió conectar y utilizar el módulo XBee-Pro® S2B ZB directamente mediante un puerto USB. La conexión se realizó con el acceso a los pines TX/RX del XBee-Pro® S2B. Además se empleó como una base inalámbrica desde el computador y así se pudo conectar sin el uso de cables a la placa utilizando el módulo XBee-Pro® S2B, como se muestra en la imagen de la figura 26.

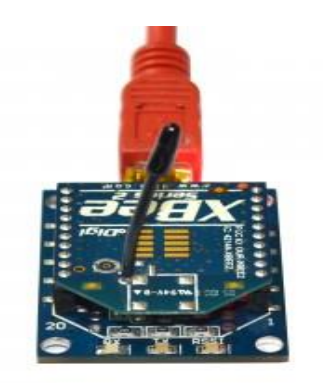

**figura 39.Configuración del módulo en modo transparente.** 

Para realizar la configuración de los módulos, abrimos el software XCTU y seleccionamos la opción "Discover Radio".

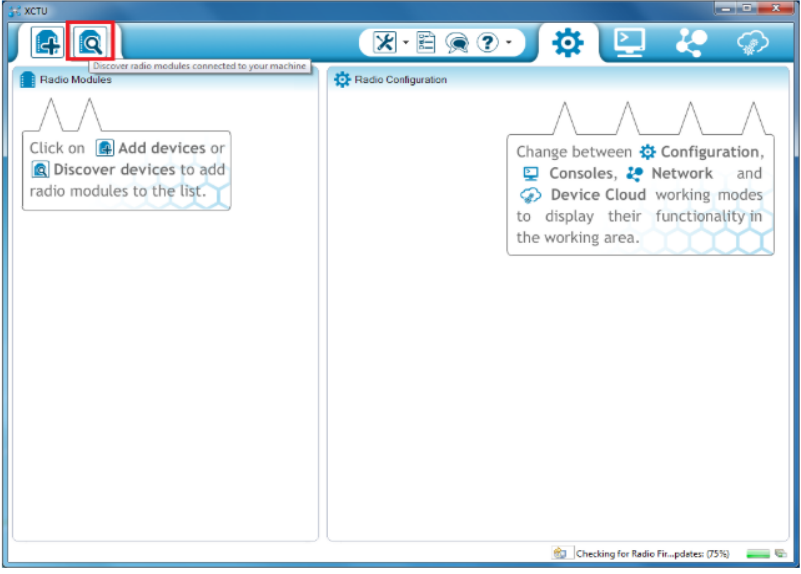

**figura 40.software XCTU**

Debemos seleccionar el puerto COM que se les asignó a los XBee Explorer USB (nos generó el puerto 21 y 70).

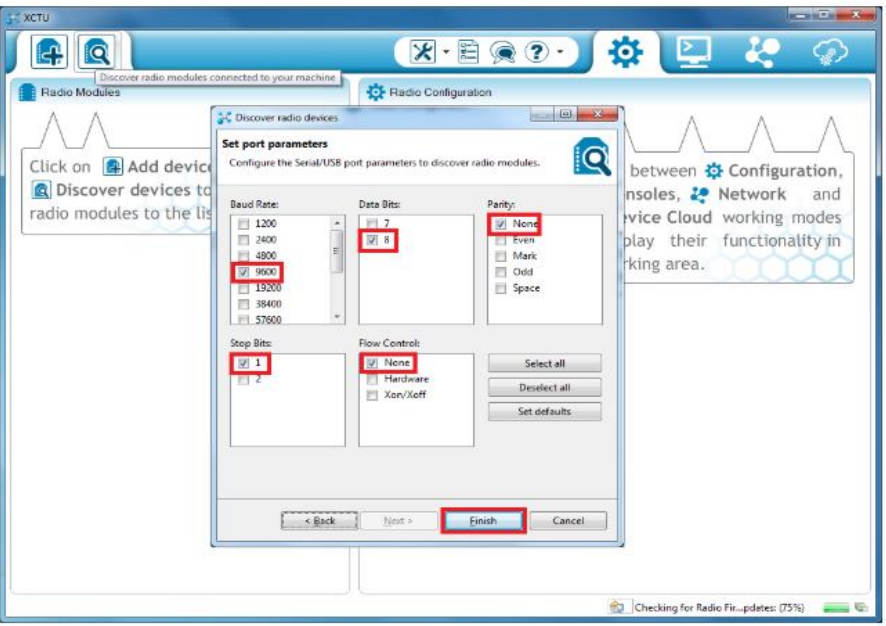

**figura 41.Parámetros de conexión con puerto serial.**

La ventaja de los módems Xbee Serie 2, es que se pueden configurar redes más completas (tipo mesh). Esto nos brinda la ventaja de poder tener redes que abarquen zonas geográficas mucho más amplias que con la serie 1, aunque estas redes son mucho más complejas.

Coordinador AT para punto a punto.

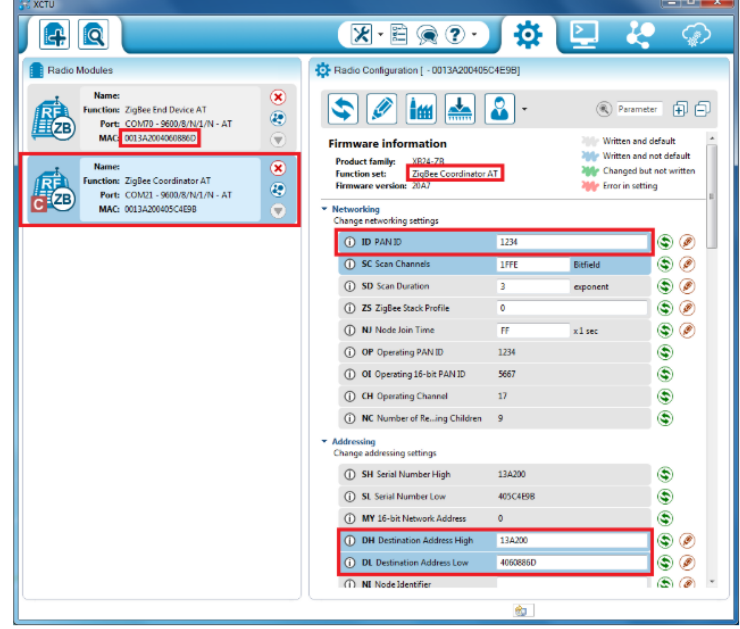

**figura 42. Coordinador AT**

configuración de un End Device AT.

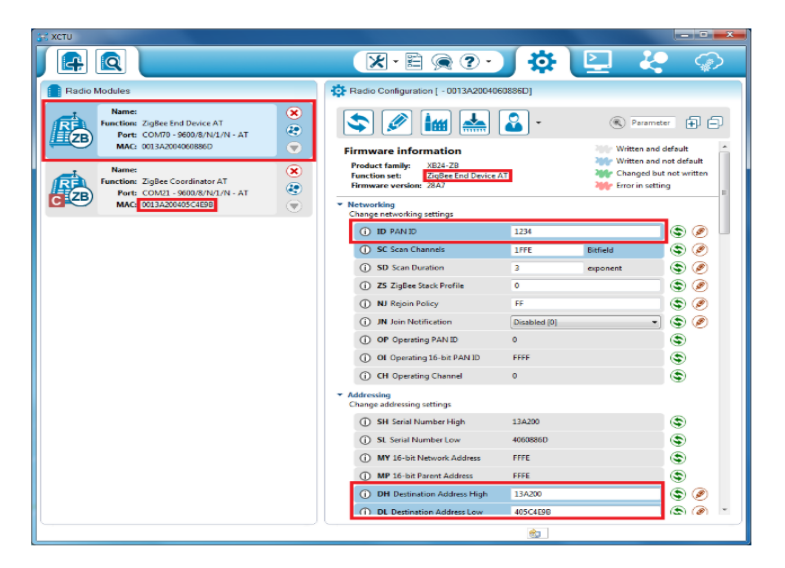

**figura 43. End device**

Respectivamente se obtiene los datos AT del END device que son transmitidos al módulo coordinador que se encuentra por puerto serial del ordenador como se observa en la figura

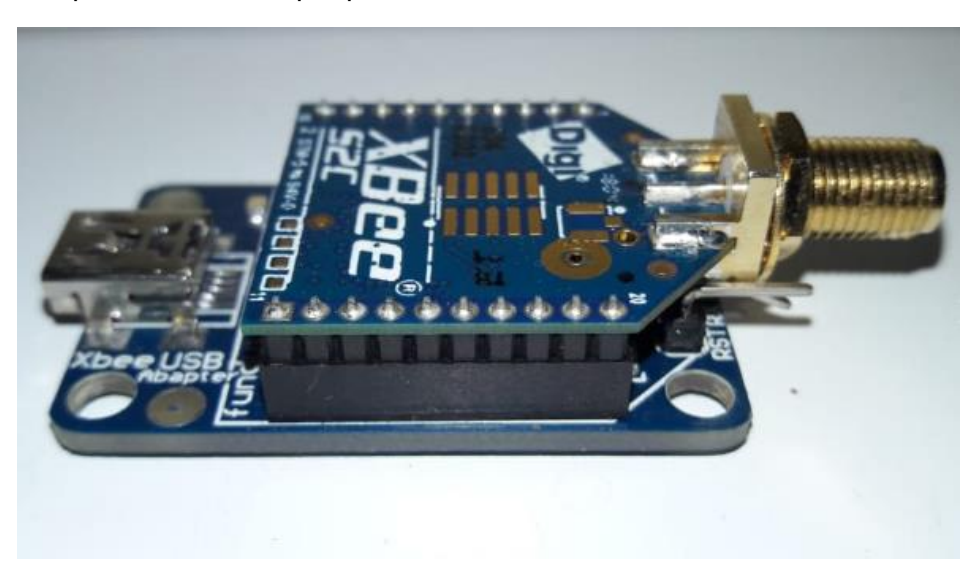

**figura 44.sistema de recepción de los datos obtenidos de DJI matrice 100** 

## **7.5.** IMPLEMENTACIÓN DEL MÓDULO ELECTRÓNICO MULTISENSORIAL USANDO UN UAV ENTERPRISE DJI MATRICE 100.

En este apartado se muestran las pruebas pilotos donde se observa todo el sistema del prototipo implementado en el dron DJI MATRICE 100 ver la figura 45.

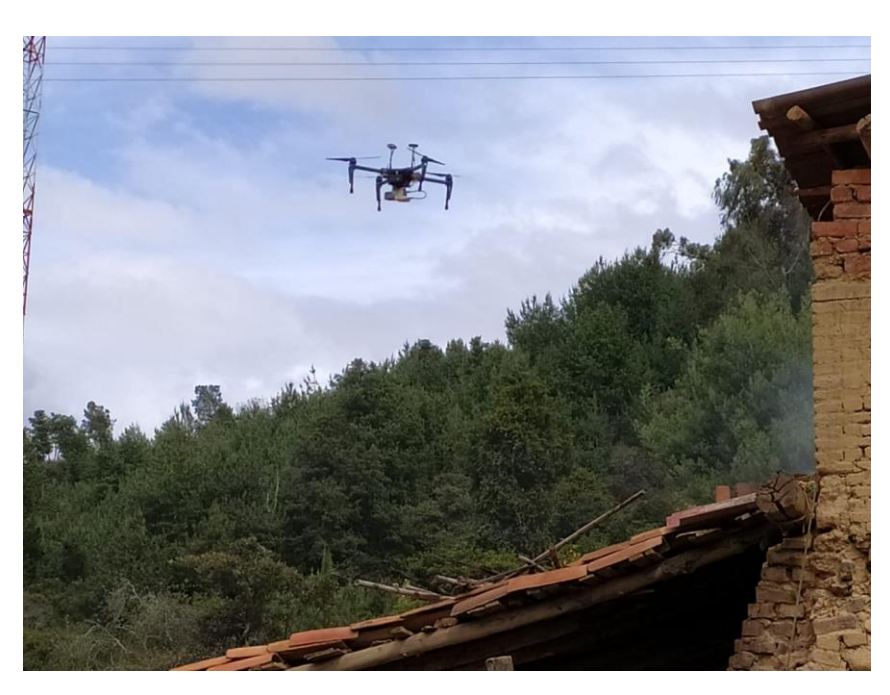

*figura 45.implementacion del dron tomando pruebas*

el respectivo desarrollo del sistema de detección se realizó en la ubicación de los tanques donde se implementa el acople del diseño 3D y el módulo electrónico con el UAV mediante como se ve en la figura

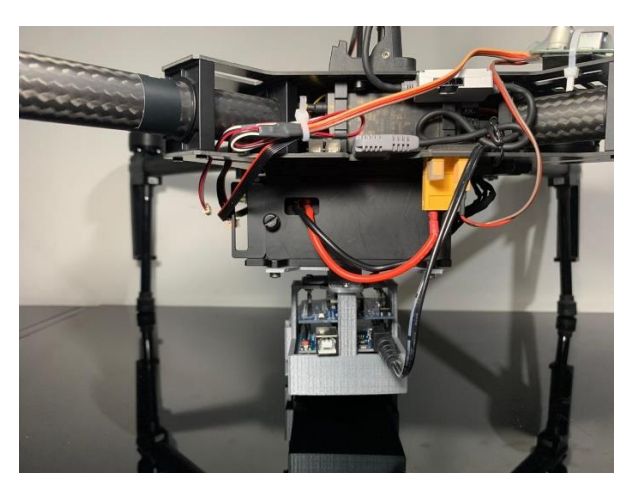

*figura 46.implementación en el dron. Fuente propia*

su fuente de alimentación para el módulo electrónico es mediante la batería del dron donde no proporciona un voltaje DC 24 v llevado a cabo se acoplo un regulador de voltaje DC/DC

El convertidor de voltaje DC-DC Step-Down 3A LM2596 tiene como función entregar un voltaje de salida constante inferior al voltaje de entrada frente a variaciones del voltaje de entrada o de carga. Soporta corrientes de salida de hasta 3A, voltaje de entrada entre 4.5V a 40V y voltaje de salida entre 1.23V a 37V. El voltaje de salida se selecciona mediante un potenciómetro multivuelta [30].

Los convertidores DC/DC son circuitos capaces de transformar un nivel de voltaje a otro de mayor o menor nivel. Existen dos tipos de convertidores o reguladores DC-DC: lineales y conmutados (switching). Los reguladores de tipo lineal como el clásico LM7805 o el LM317 son muy sencillos de utilizar pero no son eficientes energéticamente. Por el contrario los reguladores de tipo conmutado presentan altos niveles de eficiencia energética (superior al 80%). Los convertidores conmutados convierten el voltaje mediante el almacenamiento periódico de energía de entrada y la posterior liberación de esa energía en la salida de forma que el nivel de voltaje de final es el deseado. Los convertidores DC-DC conmutados con el objetivo de convertir la energía eléctrica con la máxima eficiencia poseen únicamente componentes que no presentan perdidas, es decir, que no absorben energía. Los componentes son básicamente de 2 tipos: conmutadores y almacenadores. Los conmutadores son interruptores del paso de corriente, que idealmente no presentan pérdidas por conmutación, normalmente son transistores mosfet. Los componentes almacenadores son los inductores y capacitores que almacenan la energía temporalmente para luego devolverla al circuito. Podemos clasificar a conmutadores DC-DC por su voltaje de salida en: reductores (Step-Down o Buck), elevadores (Step-Up o Boost) y reductoreselevadores (Step-Up-Down o Buck-Boost) [30].

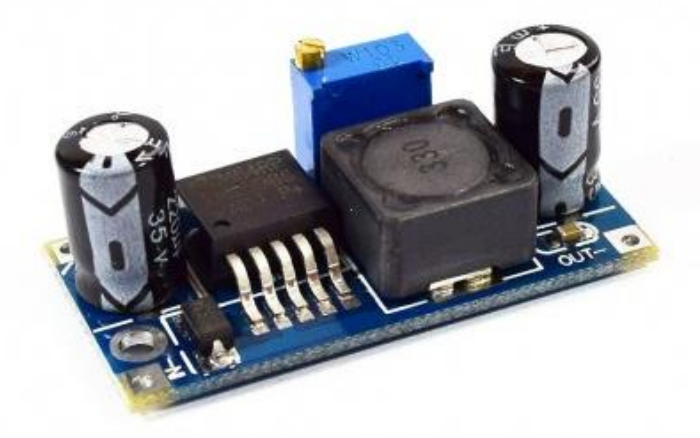

*figura 47. convertidor DC-DC LM2596*

El convertidor DC-DC LM2596 es un regulador de tipo conmutado reductor (Step-Down o Buck) con una alta eficiencia de conversión, excelente regulación de línea y bajo voltaje de rizado. El módulo reduce al mínimo el uso de componentes externos para simplificar el diseño de fuentes de alimentación. Permite obtener un voltaje regulado a partir de una fuente con un voltaje mayor, por ejemplo: obtener 5V, 3.3V, 1.8V a partir de una fuente o batería de 12V. Para asegurar un buen funcionamiento el nivel de voltaje de entrada debe ser superior al nivel de voltaje de salida por lo menos en 1.5V, ya que de no ser así, se presentaría problemas de eficiencia y rendimiento. Es capaz de manejar una carga de hasta 3A, cuando se emplee para una corriente superior a 2A es recomendable adicionar un disipador de calor [30].

En funcionamiento del dron se obtuvo con índices de contaminantes bajos y no supera los índices establecidos para los compuestos volátiles permisibles para el ser humano.

En las figuras se establece la implantación del módulo al UAV (dron) y su respectivo funcionamiento.

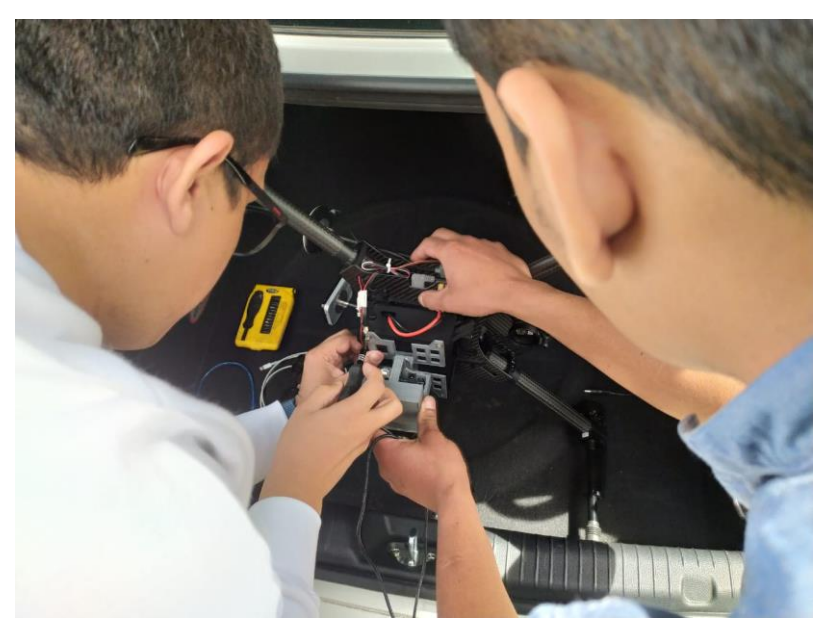

*figura 48.implantación del módulo electrónico.*

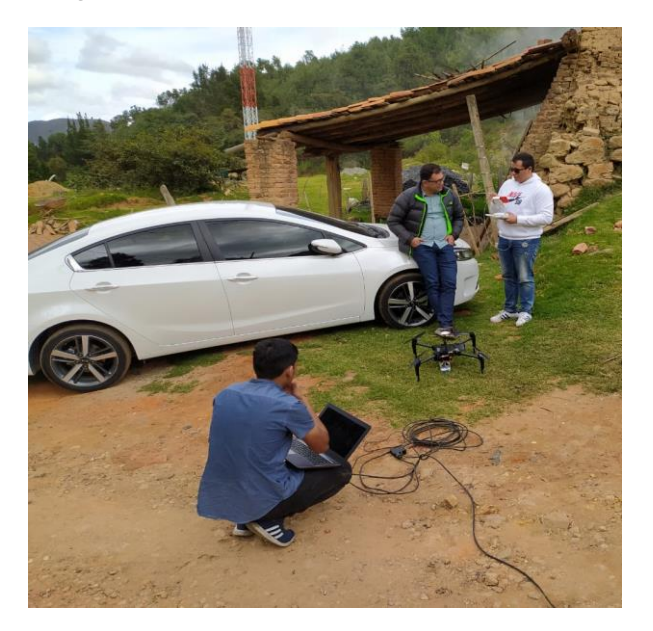

*figura 49.protocolo de vuelo.*

## **7.6. Visualización mediante servidor local de página web**

La data obtenida por el puerto serial es transmitida a un servidor de dominio local lo cual se pueden visualizar los datos obtenidos de parte por millón (ppm)

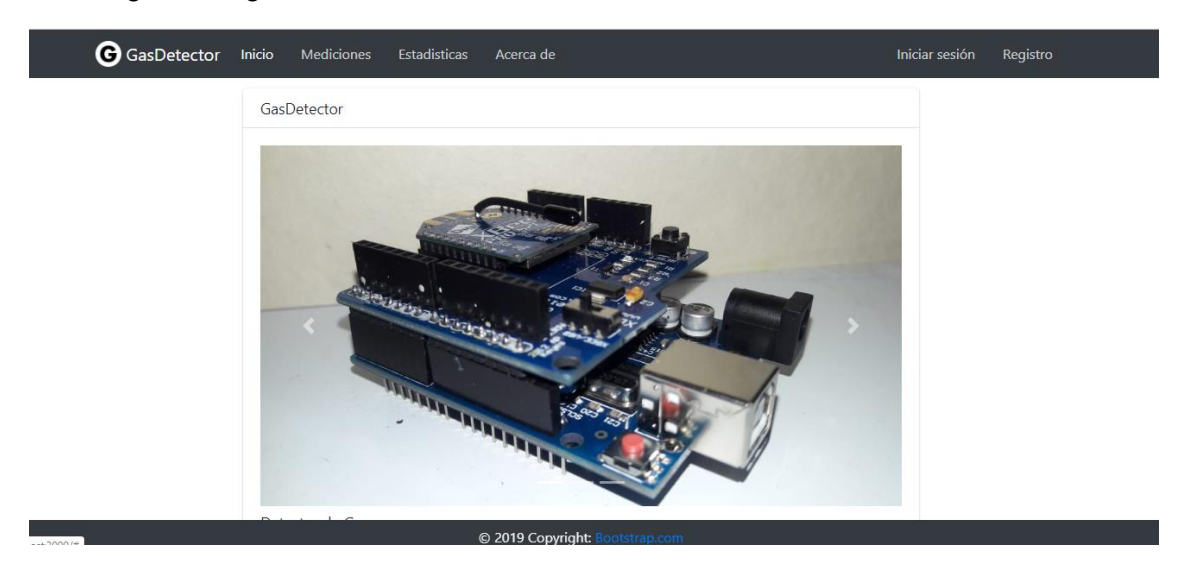

En la siguiente figura se visualiza el inicio del servidor local

*figura 50.inicio de la página web*

Para obtener las respectivas mediciones el usuario e operador tendrá que hacer un registro de sus datos como en la figura 49. Donde cada usuario tendrá que registrar su correo y contraseña. por lo tanto, cada usuario tendrá sus respectivas mediciones con protección de datos

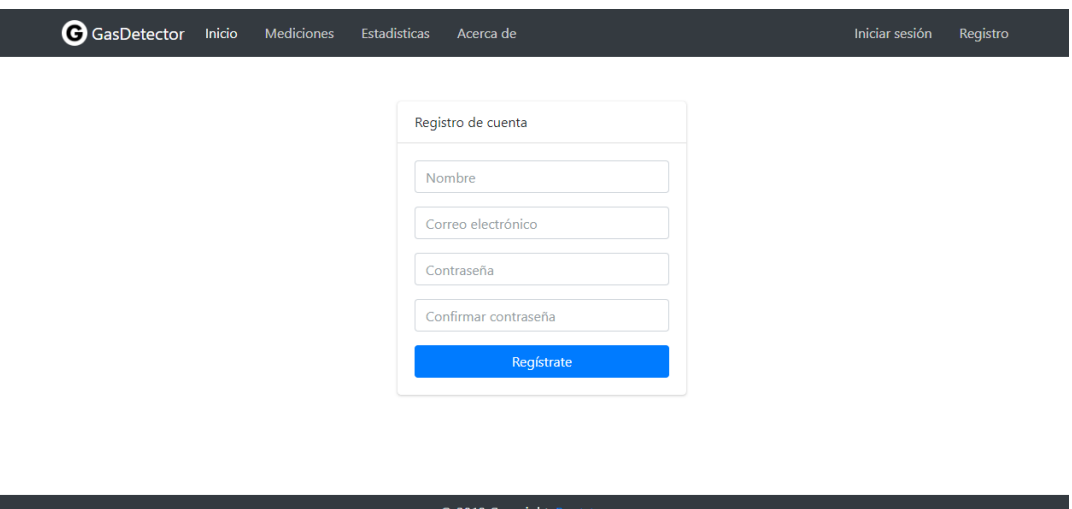

**figura 51.registro de usuario**

Después de estar registrado el operador o el usuario se comunica a través de los periféricos del ordenador mediante el puerto serial como se muestra en la figura 34 .

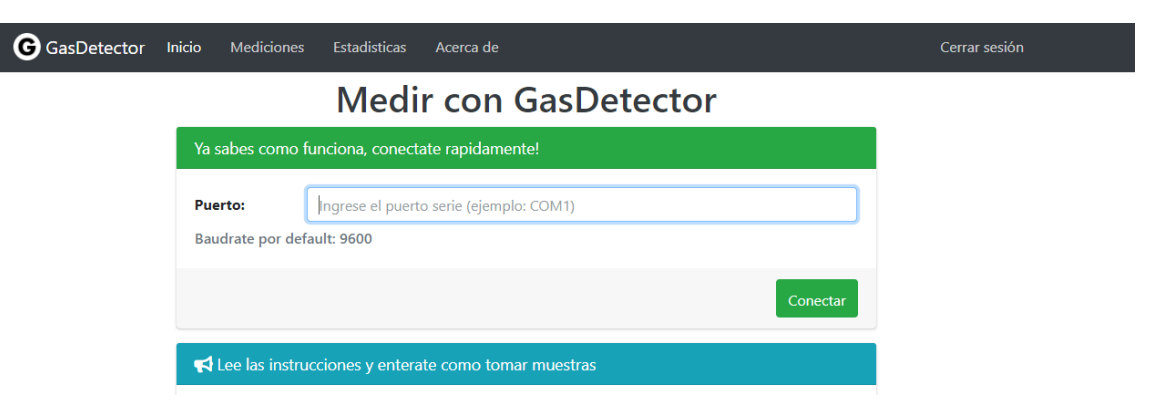

**figura 52.comunicación mediante puerto serial desde el servidor**

Las mediciones de los compuestos volátiles son transmitidas en tiempo real lo cual se interactúa con el operador o el usuario

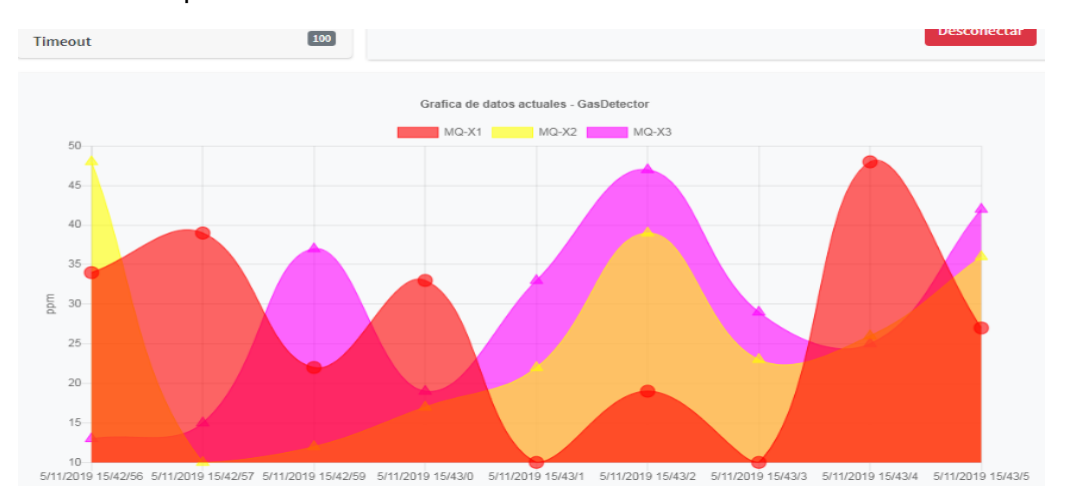

**figura 53.visualizcion en tiempo real de la data de transmisión.**

Por terminar, cada usuario obtendrá una data donde se podrá ser visualizada por tiempo y hora cuando se utiliza el modulo electrónico como se observa en la figura 36.

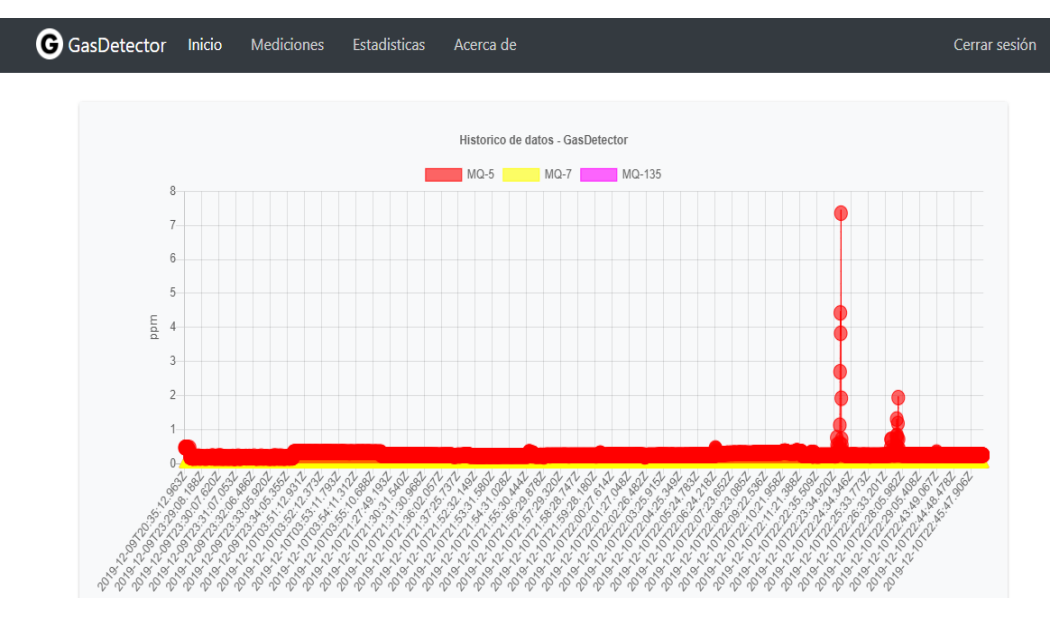

*figura 54:página de muestreo de datos obtenidos*

## **Conclusiones**

El prototipo del módulo electrónico multisensorial desarrollado posee características específicas para la aplicación seleccionada. Esto implicó un proceso de conocimiento de manejo de los módulos y ajuste de las diferentes señales provenientes de los distintos sensores, para lo cual se realizó previamente su correspondiente caracterización. Se caracterizaron y configuraron los módulos de radiofrecuencia XBee-Pro® S2B , mostrando la fase de diseño del enlace inalámbrico utilizando punto a punto en modo de enlace transparente. Que sirvió para la comunicación de diversos sensores utilizando el *XBee*  shield para la placa del microcontrolador arduino uno, permitiendo medir diferentes compuestos volátiles. a su vez el coordinador y por puerto serial permitió visualizar los datos en tiempo real mediante un aplicativo en la red de área local.

La nariz electrónica es un avance muy importante en la determinación de detecciones de compuestos volátiles. Esto con lleva obtener medidas de transmisión a largas tramas con ciertas distancias de 1,6 km en espacio libres. Se implementó el modulo electrónico en un dron DJI matrice 100 como aplicación a las nuevas tecnologías. Posteriormente a cada sensor se tiene en cuenta su grafica de sensibilidad para obtener los datos o concentraciones transmitidas.

Por lo tanto, sé deja claro que el modulo SD registra una data en la relación de RO/RS vs ppm (partes por millon) lo cual sus resultados se dejan en volares de voltaje, como objetivó se determina para procesar dicha data tipo Excel en un software de clasificación de patrones para trabajos futuros.

Dicho lo siguiente con la tarjeta arduino se validan los datos de los sensores, por medio de programación se determina las partes por millón con la relación de las gráficas de sensibilidad de cada sensor dadas por su datashet. Lo cual son visualizadas en un servidor local en tiempo real.

Por terminar se puede dar continuación a este trabajo con rasgos futuros, para obtener datos más eficientes de cada compuesto volátil, como redes neuronales, máquinas de aprendizaje etc. Anteriormente como objetivo futuro los datos pueden ser enviados a un servidor público donde la visualización sea accesible en cualquier ordenador.

## REFERENCIAS BIBLIOGRÁFICAS

[1]Choudhary, M.; Mishra, V.N.; Dwivedi, R.. Pd-Doped Tin-Oxide-Based Thick-Film Sensor Array for Detection of H2, CH4, and CO. J. Electron. Mater. 2013, 42 (9), 2793.2802. DOI [http://dx.doi.org/10.1007/s11664-013-2663-3.](http://dx.doi.org/10.1007/s11664-013-2663-3)

[2]Persaud K. and Dodd G. Analysis of discrimination mechanisms of the mammalian olfactory system a model nose.1982, Nature, Volume 299, 352-355.

[3]Stetter J. R. and Penrose W. R. "The Electrochemical Nose" (en línea), (2001). Electrochemistry Enciclopedia. Departamento of Biological, Chemical and Physical Sciences Illinois Institute of Technology Chicago. http://electrochem.cwru.edu/ed/encycl/art-n01-nose.htm. (Consulta: 20 de octubre de 2019).

[4] Ministerio de ambiente y desarrollo sostenible.2017." por lo cual se adopta la norma de calidad del ambiente y se dictan otras disposiciones".

[5] ABC Ciencia. Drones para espiar volcanes. [En línea]. España: ABC Ciencia,. (http://www.abc.es/ciencia/20130402/abci-drones-para-espiarvolcanes201304021250.htm). (fecha de consulta 24 de septiembre 2019)

[6] Fayerwayer. 2015 "Desarrollan drones que ayudarían al monitoreo ambiental". {En línea}. Disponible en: (https://www.fayerwayer.com/2015/01/desarrollandrones-que-ayudarian-al-montireo-ambiental/).(fecha de consulta 24 de septiembre 2019)

[7 ]A. C. Gil, Como elaborar projetos de pesquisa, 6th ed. São Paulo, 2017.

[8]Austin, R. "Unmanned aircraft systems: UAVs design, development and deployment". Chichester: Wiley, 2010, 332 p., ISBN 978-0- 470-05819-0

[9 ]Newcome, L.R. "Unmanned aviation. A brief history of Unmanned Aerial Vehicles". AIAA, Reston, Virginia, 2004, 171 p., ISBN 1-56347- 644-4

[10] Plataforma Aeroespacial Española. "Sistemas de Vehículos no Tripulados (UAS). Visión Estratégica Española". Doc. Nº: PAE/DocUA/1006 (disponible en http:// http://www. plataforma-aeroespacial.org/). 2018.

[11] DJI 2017" DJI MATRICE 100 Manual del usuario" Todos los derechos reservados. http://www.dji.com/product/matrice100. (fecha de consulta 24 de septiembre 2019).

[12] Física Feynman, Volumen II: Electromagnetismo y materia. Feynman, Leighton,Sands. Addison-Wesley Iberoamericana. USA, 1987.

[13] Duran C., Gualdron O. 2014 "Electronic Nose to Determine the Maturity Index of the Tree Tomato (Cyphomandra Betacea Sendt", Pamplona, 351-362,2 ISSN 1405-7743 FI-UNAM

[14] Marco F.2016 "Diseño e implementación de un sistema de medida de gases con Arduino", Repositorio de la Universidad de Zaragoza – Zaguan, 5 P.

[15] Juan Ignacio "ARDUINO A FONDO. EDICIONES ANAYA MULTIMEDIA (GRUPO ANAYA S.A.)", 2014. Luca de Tena, 15. 28027 Madrid, Depósito Legal: M-28134-2014, ISBN: 978-84-415-3652-4. Printed in Spain

[16] Web oficial de Arduino. Descarga del software. https://www.arduino.cc/en/Main/Software. Último (fecha de consulta 24 de septiembre 2019).

[17] Web oficial de Arduino. Leguaje de referencia. https://www.arduino.cc/en/Reference/HomePage. (fecha de consulta 24 de septiembre 2019).

[18] Información de la placa Arduino UNO desde la Web oficial de Arduino. https://www.arduino.cc/en/Main/ArduinoBoardUno. (fecha de consulta 24 de septiembre 2019).

[19 ] Información de la placa Arduino UNO desde la Web oficial de Arduino. https://www.arduino.cc/en/Main/ArduinoBoardUno. (fecha de consulta 24 de septiembre 2019).

[20] Información de la placa Arduino Nano desde la Web oficial de Arduino. https://www.arduino.cc/en/Main/ArduinoBoardNano. (fecha de consulta 24 de septiembre 2019).

[21] ANÓNIMO, «Contaminación Atmosférica,» [En línea]. Available: http://www.jmarcano.com/recursos/contamin/catmosf2.html. [Último acceso: 05 04 2015].

[22] ANÓNIMO, «Los niveles de CO2 normales,» [En línea]. Available: http://www.amhasefer.com/MvL3Rnoz/. [Último acceso: 25 01 2015].

[23] ANÓNIMO, with we salud, we can be reader than the all and Available: www.ucbcba.edu.bo/carreras/igma/actividades/peaton2/peaton2000salud.html. [Último acceso: 15 01 2015]

[24] Lewis, F. (2004). Wireless sensor networks. Smart environments: technologies, protocols, and applications, 11-46

[25] Digi®. (2009). XBee®/XBee-PRO® RF Modules datasheet. Recuperado de https://www.sparkfun.com/datasheets/Wireless/Zigbee/XBee-Datasheet.pdf.

[26] Física Feynman, Volumen II: Electromagnetismo y materia. Feynman, Leighton, Sands. Addison-Wesley Iberoamericana. USA, [1987](https://www.ecured.cu/1987)

[27] Electronix. TECHNICAL DATA MQ-5 GAS SENSOR. Recuperado de https://www.parallax.com/sites/default/files/downloads/605-00009-MQ-5- Datasheet.pdf.

[28] Hanwei. TECHNICAL DATA MQ-7 GAS SENSOR. Recuperado de https://www.sparkfun.com/datasheets/Sensors/Biometric/MQ-7.pdf

[29] Ollimex. TECHNICAL DATA MQ-135 GAS SENSOR. Recuperado de https://www.olimex.com/Products/Components/Sensors/Gas/SNS-MQ135/resources/SNS-MQ135.pdf

[30] Onsemi. TECHNICAL DATA LM9596. Recuperado de https://www.onsemi.com/pub/Collateral/LM2596-D.PDF

## ANEXOS.

### ANEXO A. ESPECIFICACIONES DRON DJI

Este anexo contiene la estructura para el archivo

Especificaciones del producto

#### **Estructura**

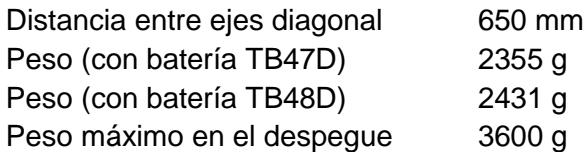

Accesorios opcionales

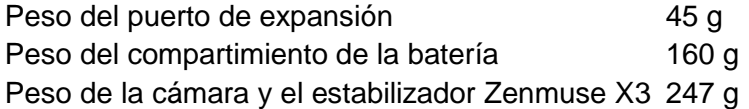

Rendimiento

Precisión de vuelo estacionario (modo P con GPS)Vertical: ±0,5 m, horizontal: 2,5 m Velocidad angular máxima Cabeceo: 300°/s, guiñada: 150°/s Ángulo de cabeceo máximo 35° Velocidad de ascenso máxima 5 m/s Velocidad de descenso máxima 4 m/s Resistencia máxima al viento 10 m/s

#### Velocidad máxima

22 m/s (modo ATTI, sin carga útil, sin viento) 17 m/s (modo GPS, sin carga útil, sin viento)

Sin carga: 22 min, 500 g de carga útil: Tiempo de vuelo estacionario (con batería TB47D) 17 min;

1 kg de carga: 13 min

Tiempo de vuelo estacionario (con batería TB48D)

Sin carga: 28 min, 500 g de carga útil: 20 min; 1 kg de carga: 16 min

Tiempo de vuelo estacionario (con dos baterías TB47D) Sin carga: 33 min Tiempo de vuelo estacionario (con dos baterías TB48D) Sin carga: 40 min Tiempo de vuelo estacionario (con batería TB47D y Sin carga: 19 min Zenmuse X3)

Tiempo de vuelo estacionario (con batería TB48D y Zenmuse X3)

Sin carga: 23 min

\* El tiempo de vuelo estacionario se basa en un vuelo a 10 m sobre el nivel del mar en un lugar sin viento y un aterrizaje con un 10 % de nivel de batería.

Sistema de propulsión Modelo de motor DJI 3510 Modelo de hélice DJI 1345s Modelo ESC DJI E SERIES 620D Sistema de control de vuelo Modelo N1

**Otro** 

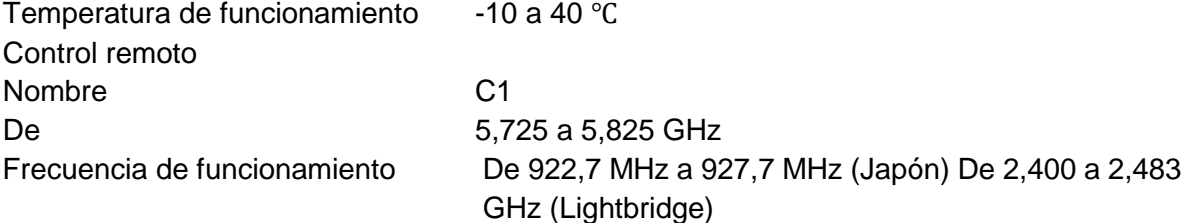

Distancia de transmisión máx. (sin obstáculos, libre de interferencia)

Conformidad con FCC: 5 km (3,1 millas) Conformidad con CE: 3,5 km (2,1 millas)

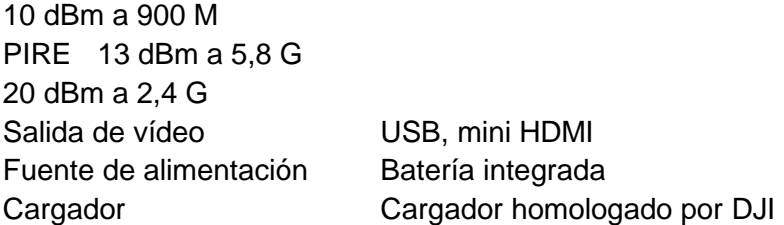
Capacidad de dos usuarios Control maestro y esclavo Soporte para dispositivo móvil Compatible con smartphones y tablets Potencia de salida 9 W Temperatura de funcionamiento -10 a 40 ℃  $<3$  meses:  $-20$  a 45 °C Temperatura de almacenamiento >3 meses: 22 a 28 ℃ Temperatura de carga 0 a 40 ℃ Batería 6000 mAh LiPo 2S Anchura máx. de la tableta 170 mm **Cargador** Modelo A14-100P1A Salida de tensión 26.3 V Potencia nominal 100 W Batería (estándar) Nombre Batería de Vuelo Inteligente Modelo TB47D Capacidad 4500 mAh Voltaje 22,2 V Tipo Batería de alta tensión LiPo 6S Energía 99,9 Wh Peso neto 600 g Temperatura de funcionamiento -10 a 40 ℃ Temperatura de almacenamiento  $<3$  meses:  $-20$  a 45 °C >3 meses: 22 a 28 ℃ Temperatura de carga 0 a 40 ℃ Potencia de carga máx. 180 W Batería (opcional) Nombre Batería de Vuelo Inteligente Modelo **TB48D** Capacidad 5700 mAh Voltaje 22,8 V Tipo LiPo 6S Energía 129,96 Wh

Peso neto 676 g Temperatura de funcionamiento -10 a 40 ℃ Temperatura de almacenamiento

<3 meses: -20 a 45 ℃ >3 meses: 22 a 28 ℃

Temperatura de carga 0 a 40 ℃ Potencia de carga máx. 180 W

## Anexo B: Código arduino

```
/*
     MultiSensorySystem
     Sistema multisensorial para la detecciion de
     gases a bordo de un drone.
     Autor: Julian Arias Monroy
*/
// definicion de depencias
#include <SD.h>
#include "configuracion.h"
File myFile; // Instancia para gestionar los archivos en la SD
void setup() {
  Serial.begin(BAUDRATE); // Inicio del serial
  SD.begin(CS_PIN); // Inicio de la memoria SD
  if (!SD.exists("datalog.csv"))
```

```
{
     myFile = SD.open("datalog.csv", FILE_WRITE);
     if (myFile) {
       // Cabecera del archivo .CSV
       myFile.println("AN-MQ-5,PPM-MQ-5,AN-MQ-7,PPM-MQ-7,AN-MQ-135,PPMMQ-
135");
       myFile.close();
     }
  }
}
void loop() {
  // Calcular las concentraciones para cada sensor
  concentration(mq 5);
  concentration(mg<sup>7</sup>);
  concentration(mq<sup>135)</sup>;
  // Salvar los datos en la SD
  // Llamado a la funcion para escribir en la SD
  write sd(row sd(mq 5)+", "+row sd(mq 7)+", "+row sd(mq 135));
  // Envio de la informacion por XBee || Serial
  Serial.println(object str());
  delay(1000);
}
// ***** Funciones *****
void concentration(mq mq x) { // mq x -> instancia de la estructura para
los sensores
  // Validacion del estado del sensor como activo sino envia el valor
  // por defecto en la definicion de la instancia
  if (mq x.status == 1) {
    mq x.analog reading = analogRead(mq x.pin);
    float sensor volt = mq x.analog reading / 1024 * 5.0;
    float rs = (5.0 - sensor volt) \frac{1}{\sqrt{2}} sensor volt;
     float ratio = 0;
    ratio = rs / mg x.r0;float x = mq x.point xy * ratio;mq x.ppm = pow(x, -1.709);
  }
}
String object_str() {
  // Retorna un objeto de tipo str con los datos formados para enviar
  return "[\{ \ \Psi\return "[\{ \ \Psi\}"\", \"value\": " + mq 5.ppm +
          " }, { \forall "type\forall": \forall "" + mq 7.type +
          "\", \"value\": " + mq 7.\overline{p}pm +
          " }, { \forall"type\forall": \forall"" + mq 135.type +
          "\", \"value\": " + mq 13\overline{5}.ppm +
           " } ]";
}
String row sd(mq mq x) {
```

```
75
```

```
return String(mq_x.analog_reading)+","+String(mq_x.ppm);
}
void write sd(String str data) {
  myFile = SD.open("datalog.csv", FILE_WRITE);// Abrir el archivo
  if (myFile) {
   myFile.println(str_data);
    myFile.close(); // Cerrar el archivo
  }
}
------------------------------------------------------------------------------------------------------------------------
```